# NIVERSITÄT<br>MANNHEIM

#### **Database Technology**

#### **Intermezzo: Complexity Theory in a Nutshell**

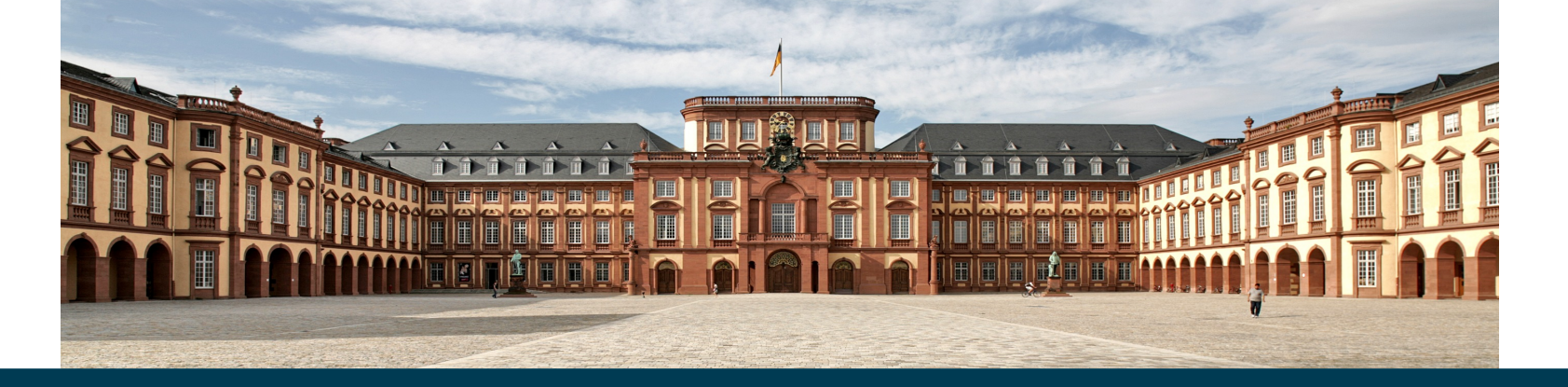

**Heiko Paulheim**

# **Why?**

- Complexity theory
	- essential means of analysis in computer science
	- describes the behavior of an algorithm
	- often not known to non-computer scientists
- Or: what the hell does  $O(N^2)$  mean?

# **What?**

- Measure the performance of algorithms
	- how much time does it need?  $\rightarrow$  time complexity
	- how much memory does it need?  $\rightarrow$  memory complexity
- It's not about *absolute* numbers
	- that would be: it takes 21 seconds
- It's about *relative* numbers
	- relative to, e.g., no. of rows
- It's about *scaling*
	- i.e.: what happens if I double the number of rows?

Depends on hardware etc.

# **First Example**

- Reading N customer records from disk
	- N is a variable
	- each record takes a time t
		- i.e., the total time is N\*t
- t may vary
	- e.g., by buying a hard disk twice as fast
	- thus, we usually do not consider t
	- we say: the complexity of reading N customers is  $O(N)$
- O(N) ↔ *linear* scaling
	- i.e., double the number of customers, double the time
	- the actual hard disk speed does not matter here  $\rightarrow$  O(0.5\*N) = O(N)

Depends on hardware etc.

#### **Second Example**

- Storing the pairwise distances between N cities
	- we need to store 0.5\*N\*N distances
	- each distance needs b bytes  $\rightarrow$  0.5\*b\*N\*N
- Again
	- we may tweak the constant factor b
	- e.g., using more/less decimal digits
	- we already know that constant factors do not change the complexity
- $O(N^2) \leftrightarrow$  quadratic complexity
	- twice as many cities  $\rightarrow$  four times as many distances to store
	- that is not affected by 0.5 nor by b!

## **"Calculating" with Complexities**

- Constant factors are neglected
	- $-$  O(N) = O(2\*N) = O(1,000\*N)
- The highest complexity dominates the overall complexity  $-$  O(N + N<sup>2</sup>) = O(N<sup>2</sup>)
- O(1) denotes constant complexity
	- i.e., it is independent of problem size
	- e.g.: add a new record to a table
		- in theory, that should take an equal amount of time
		- irrelevant of the size of the table

#### **Further Notes**

- There might be more than one variable
	- $-$  e.g., storing a table with N records and C columns uses  $O(N^*C)$  memory
- Complexity often depends on the *solution*, not the *problem*
	- example: storing who is sitting in which office

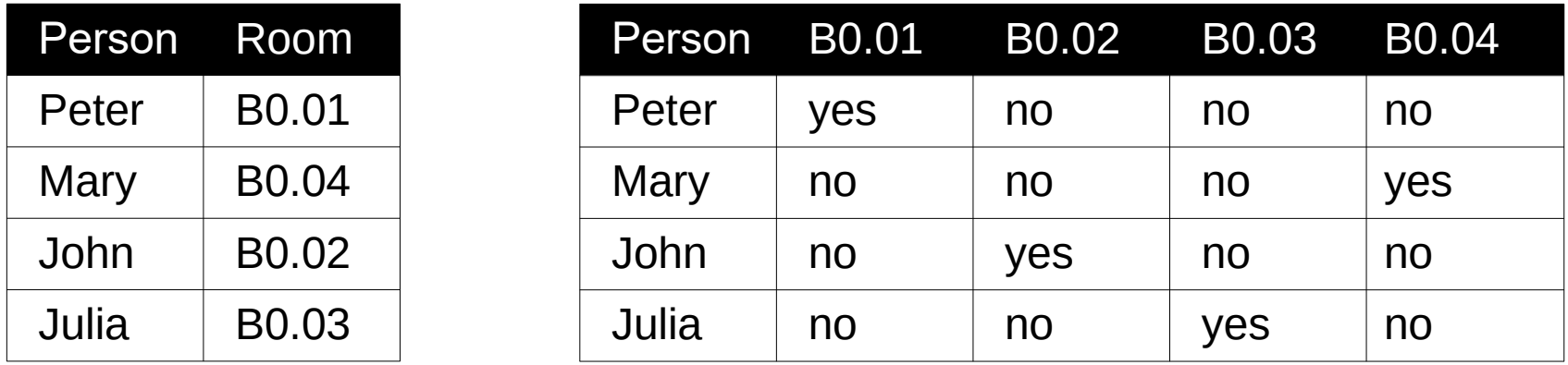

- Storage and time complexity may be different
	- sometimes, we have to trade them off against each other

#### **Comparison of Complexities**

- Complexities can be compared
	- $-$  O(1) < O(log n) < O(n) < O(n \* log n) < O(n<sup>2</sup>) < O(n<sup>c</sup>) < O(c<sup>n</sup>)
- Complexity helps analyzing scalability
	- e.g., assessing suitability for larger problems
	- e.g., choosing between different variants

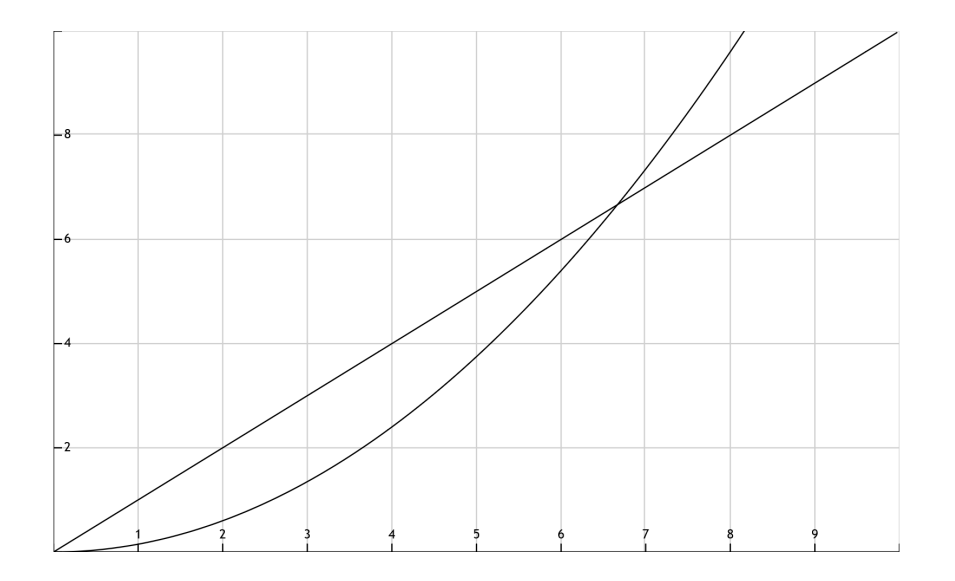

### **Complexity and Worst Case Behavior**

- Complexity describes the worst case behavior
	- think: what happens for very big data?
	- think: what happens in very degraded cases?
- Example for big scales
	- Approach A takes 0.00001\*N², approach B takes 10,000\*N
	- Unless your N gets very large, you will use A, although O(N²)>O(N)
- Example for degraded cases
	- $-$  Storing the ratings of C customers and I items is  $O(C^*I)$
	- However, the actual number is much lower
	- Each customer only rates a very small fraction of C

#### **Questions?**

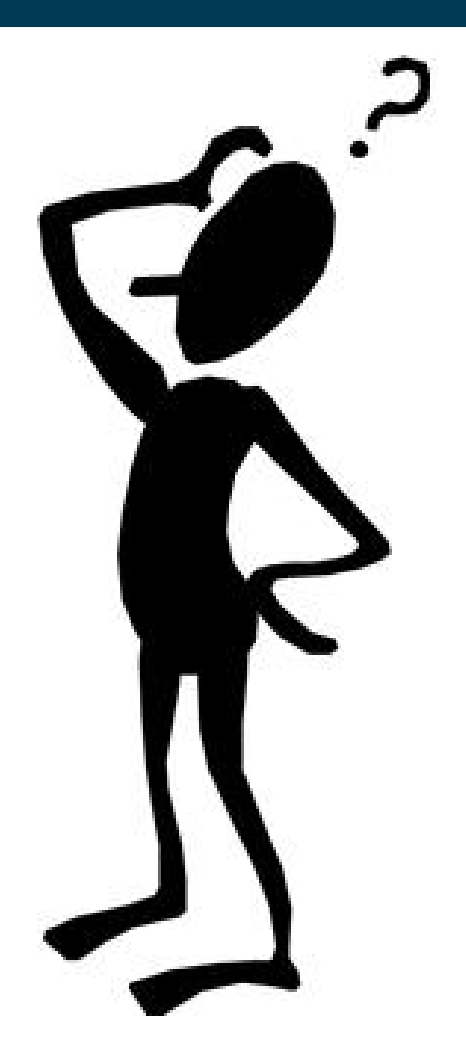

# **JNIVERSITÄT**<br>**MANNHEIM**

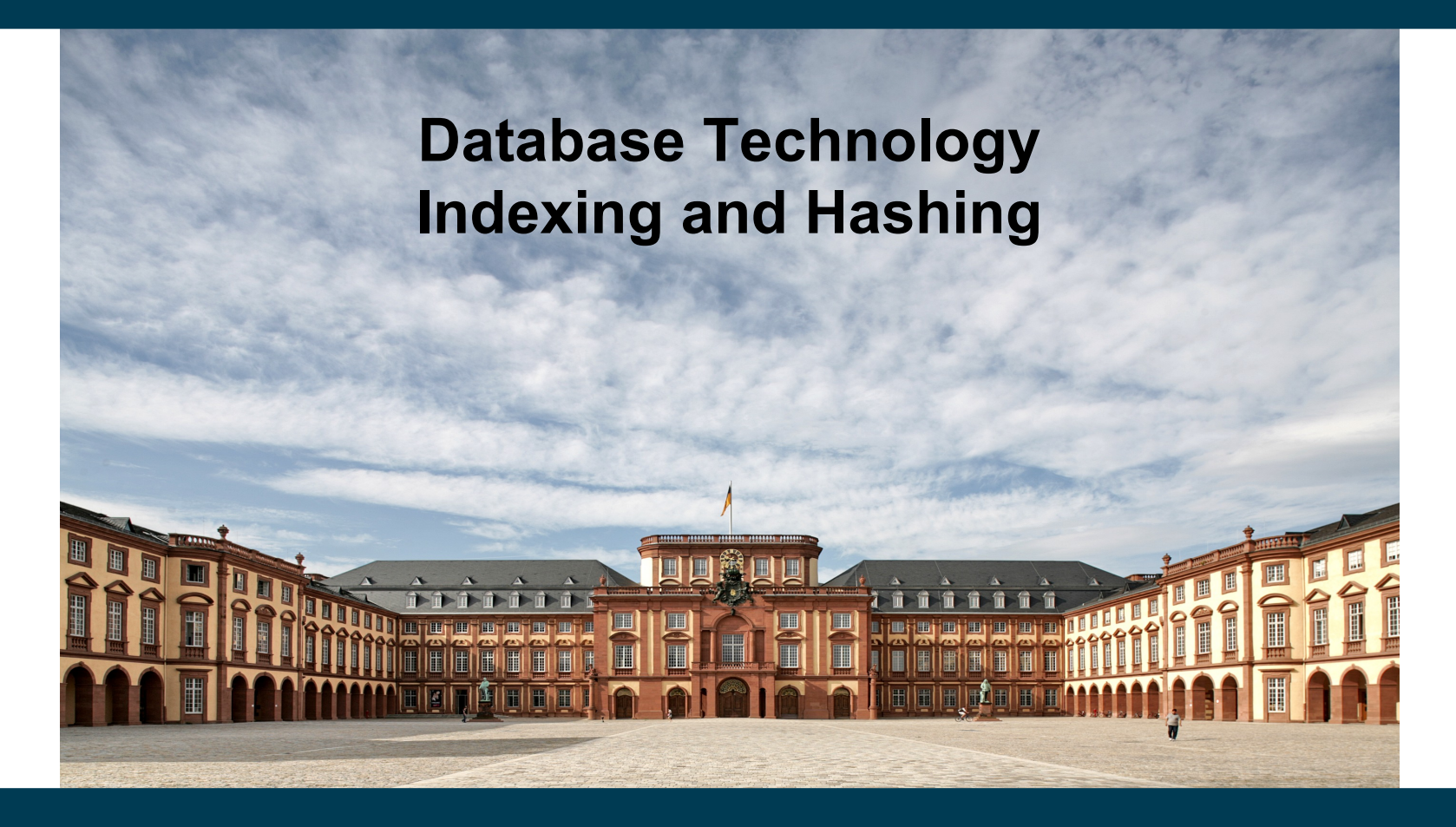

**Heiko Paulheim**

#### **Previously on Database Technology**

- We can find information in databases
	- e.g., employees by name: SELECT \* FROM employee WHERE name = 'Brandt'
	- e.g., employees within a range of salary SELECT \* FROM employee WHERE salary > 50000

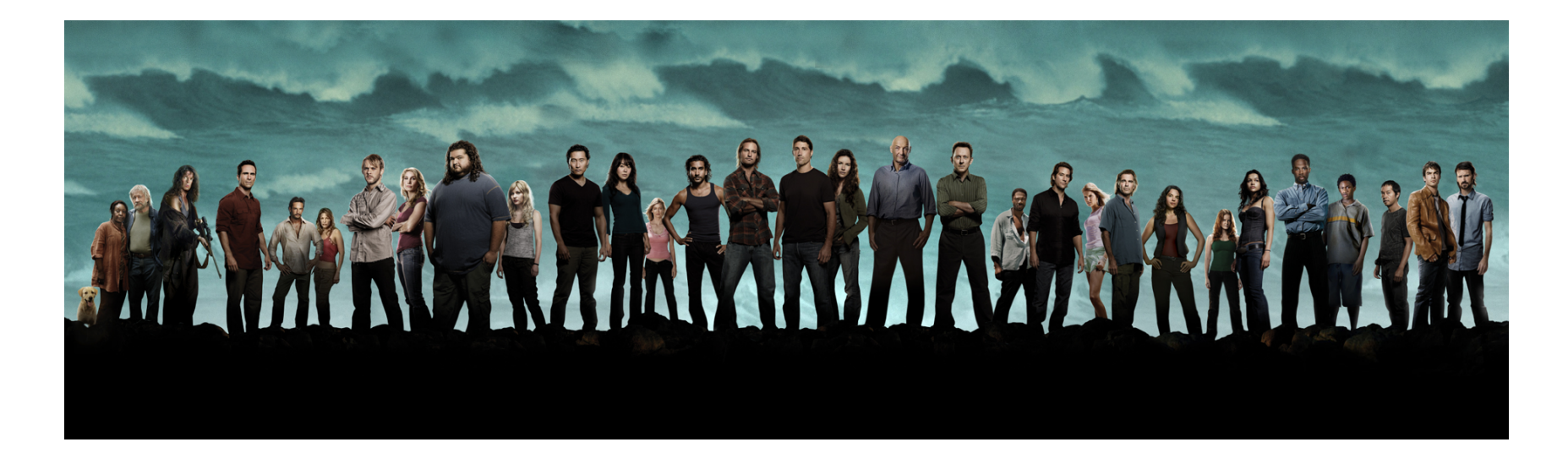

3/27/23 Heiko Paulheim 12

### **A Small Experiment**

• Finding data in a "physical database"

- How does that work, actually?
	- SELECT \* FROM employee WHERE name = 'Brandt'
- Naive approach (called *linear search*):
	- Go through the table from top to bottom
	- Find and return all employees with name 'Brandt'
- Complexity: O(N)
	- Note that even if we find a "Brandt" earlier, we need to search further, since there might be more people named "Brandt"
		- and the query is expected to return them all

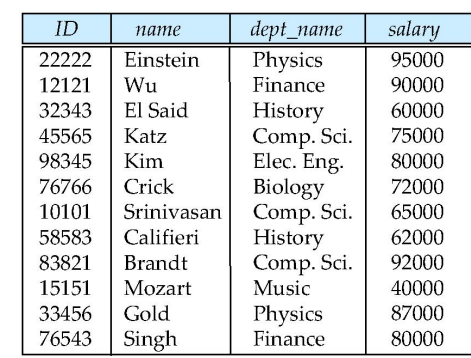

- How does that work, actually?
	- SELECT \* FROM employee WHERE name = 'Brandt'
- Better approach
	- Let's assume we have sorted the table by name
- We can now apply *binary search*
	- Get element in the middle of the table
	- If the searched element is "smaller"
		- Search the upper half table
	- Else
		- Search the lower half table

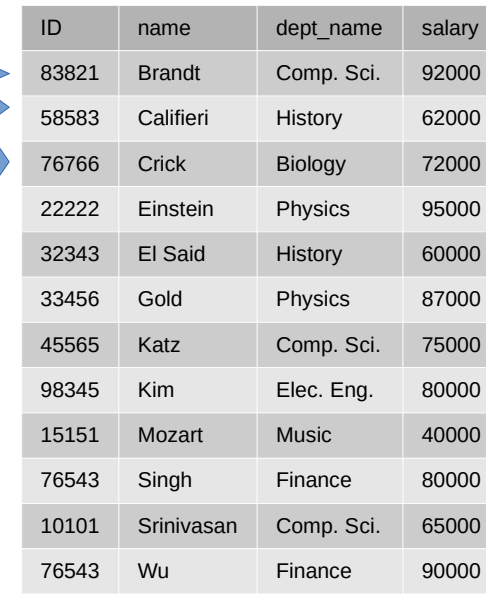

- Binary search
	- Works in  $O(log_2N)$
- However
	- $-$  Sorting the table requires  $O(N * log<sub>2</sub>N)$
	- $-$  i.e., complexity for search would also be  $O(N * log<sub>2</sub>N)$ remember:  $O(N * log<sub>2</sub>N + log<sub>2</sub>N) = N * log<sub>2</sub>N$
- This pays off only if we sort once and query often
	- Total complexity for S binary searches:  $O(S^* \log_2 N) + O(N^* \log_2 N)$
	- Total complexity for N linear searches: O(S\*N)
		- i.e., binary search is better if  $S > log<sub>2</sub>N$
		- for 1,000,000 entries: more than 20 searches

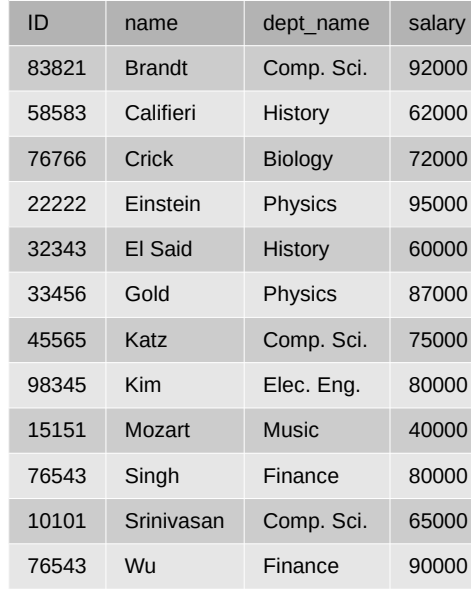

#### 3/27/23 Heiko Paulheim 16

- Binary search
	- $-$  Sort & search pays off after log<sub>2</sub>N searches

- But wait... what if our next query is SELECT \* FROM employee WHERE salary > 50000
- Now, the table is sorted by name, not salary
	- If we re-sort before every query, it gets even worse than by linear search!

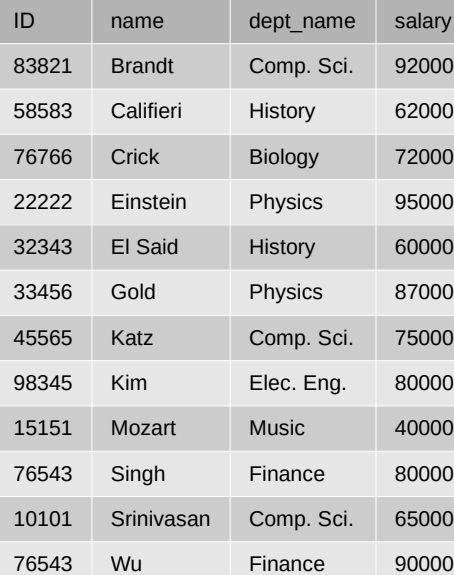

- Naive solution
	- Provide copies of each table sorted by each attribute we may need
- Really?!
	- We've always tried to *reduce* redundancy
	- Not to *increase* it…
- More sophisticated solution:
	- Index structures

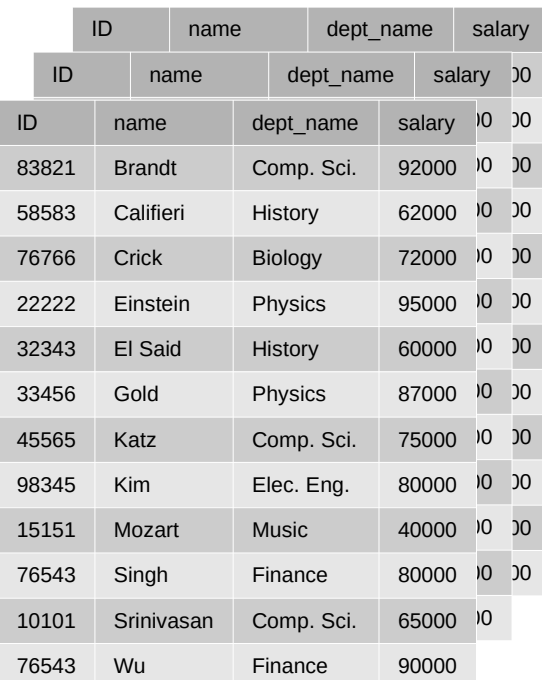

#### **Index Files**

- Index files
	- Provide a compromise between re-sorting
	- and copying the table
- Idea
	- Provide a sorted file of a single attribute only
		- Allows linear search
	- Index file contains pointers to actual file
		- Which may or may not be sorted

### **Index Files**

- Basic idea
	- Search in index is  $O(log_2N)$
	- $-$  Following link is  $O(1)$
	- Each index can remain sorted
	- Create an index for each attribute which you may use in a query
- Trade-off
	- Faster queries
	- Slower inserts/updates/deletions
	- *Some* redundancy
		- But this is handled by the DBMS!
		- i.e., mainly a storage capacity problem, not so much a consistency problem

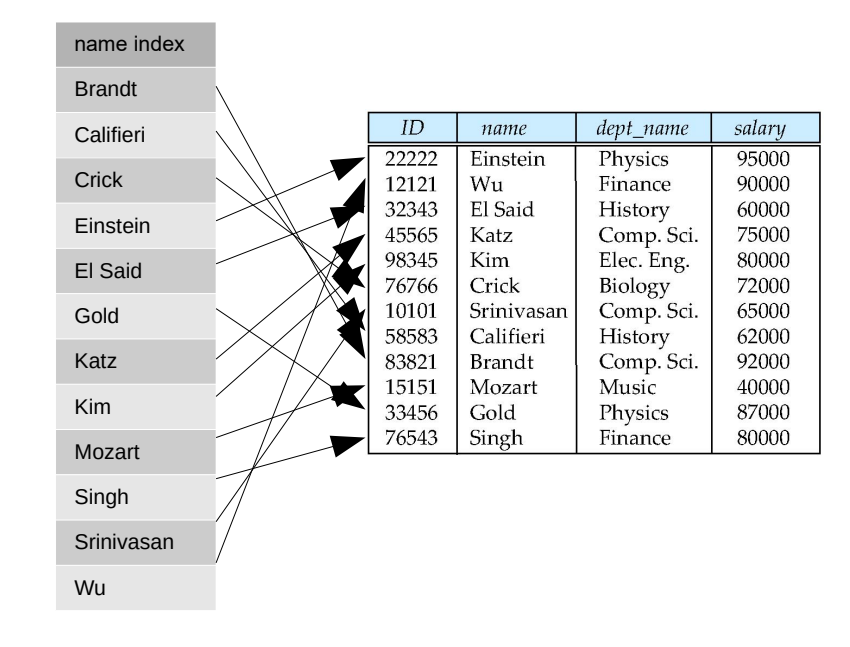

### **Index Files and Joins**

- Understanding the need for an index file
	- Analyzing possible queries
- First use case: search attributes
	- quite straight forward
- Second use case: joins
- Suppose we want to query for the building of an instructor by name
	- *name* on *instructor* is straight forward for an index candidate
	- Query processing:
		- find instructor by name
		- read *dept\_name*
		- look up *dept\_name* in *department*

hence, we need an index on *dept\_name* in *department*!

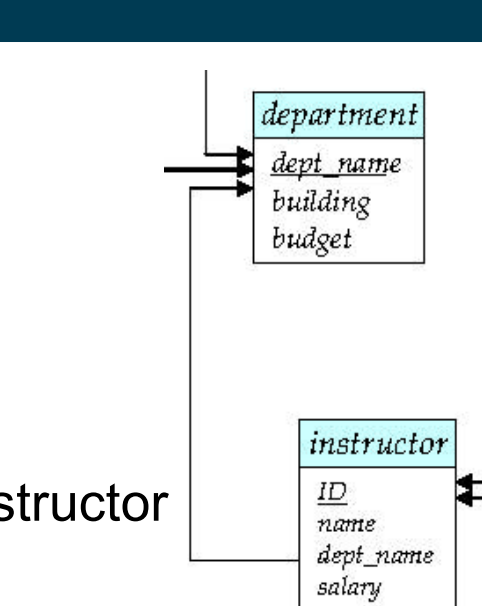

#### **Index Files – Basic Concepts**

- Indexing mechanisms used to speed up access to desired data
	- e.g., searching by a specific attribute
	- but also: joins!
- Search Key attribute to set of attributes used to look up records in a file
	- An index file consists of records (called index entries) of the form

search-key  $|$  pointer

- Two basic kinds of indices:
	- Ordered indices: search keys are stored in sorted order
	- Hash indices: search keys are distributed uniformly across "buckets" using a "hash function"

## **Metrics for Evaluating Index Structures**

- Access types supported efficiently
	- records with a specified value in the attribute
	- or records with an attribute value falling in a specified *range* of values
- Access time
- Insertion time
	- Note: index needs to be updated as well
- Deletion time
	- Note: may require deletion from index
- Storage space overhead

#### **Ordered Indices**

- In an ordered index, index entries are stored *sorted* on the search key value
	- $-$  allows  $O(log<sub>2</sub>N)$  search
- Primary index: in a sequentially ordered file, the index whose search key specifies the sequential order of the file
	- Also called *clustering index*
	- Search key: usually (but not necessarily) the primary key
- Secondary index: an index whose search key specifies an order different from the sequential order of the file
	- Also called *non-clustering index*

- Dense index: index record appears for every search-key value
	- e.g., index on *ID* attribute of *instructor* relation

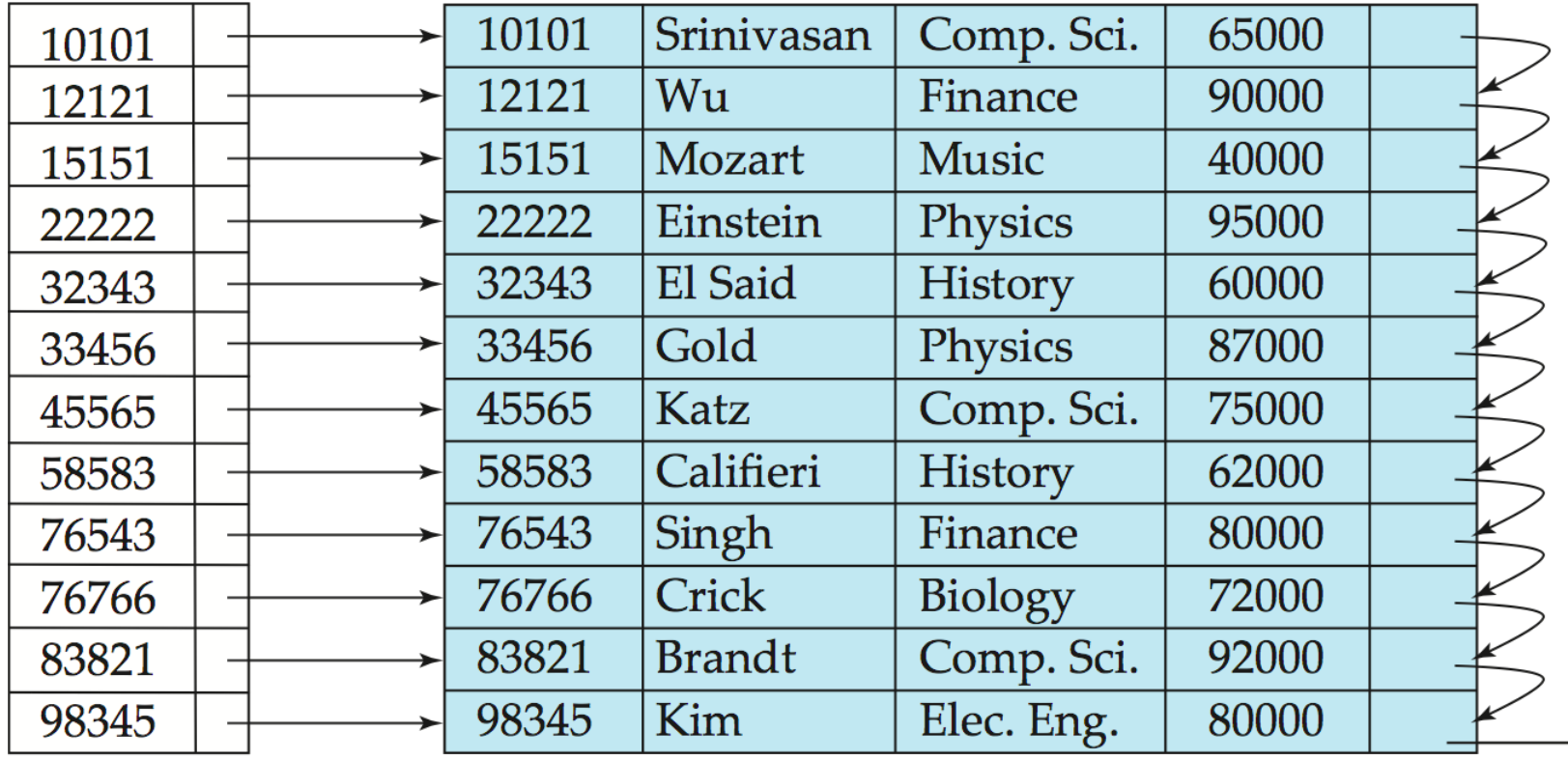

- Dense index: index record appears for every search-key value
	- e.g., index on *department* attribute of *instructor* relation

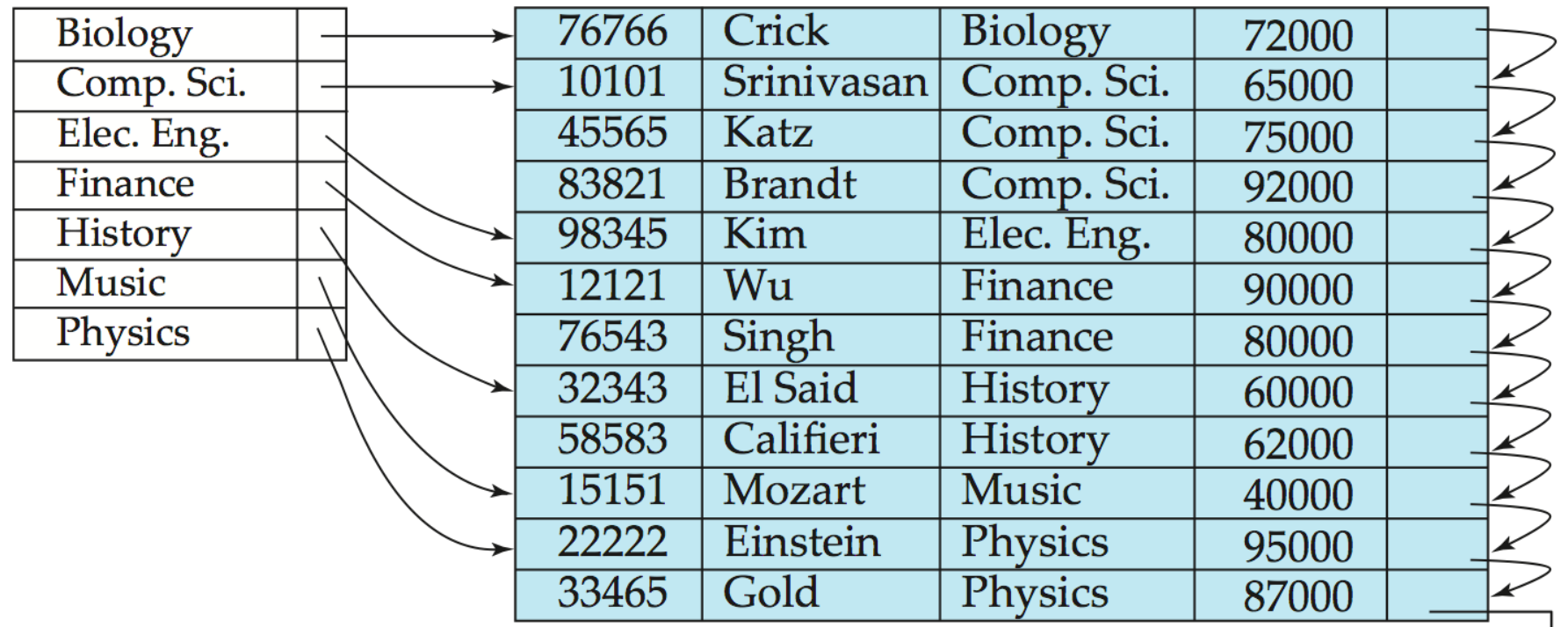

- Sparse Index: contains index records for only some values
	- Applicable when records are sequentially ordered on search-key
- To locate a record with search-key value K we:
	- Find index record with largest search-key value < K
	- Search file sequentially starting at that record

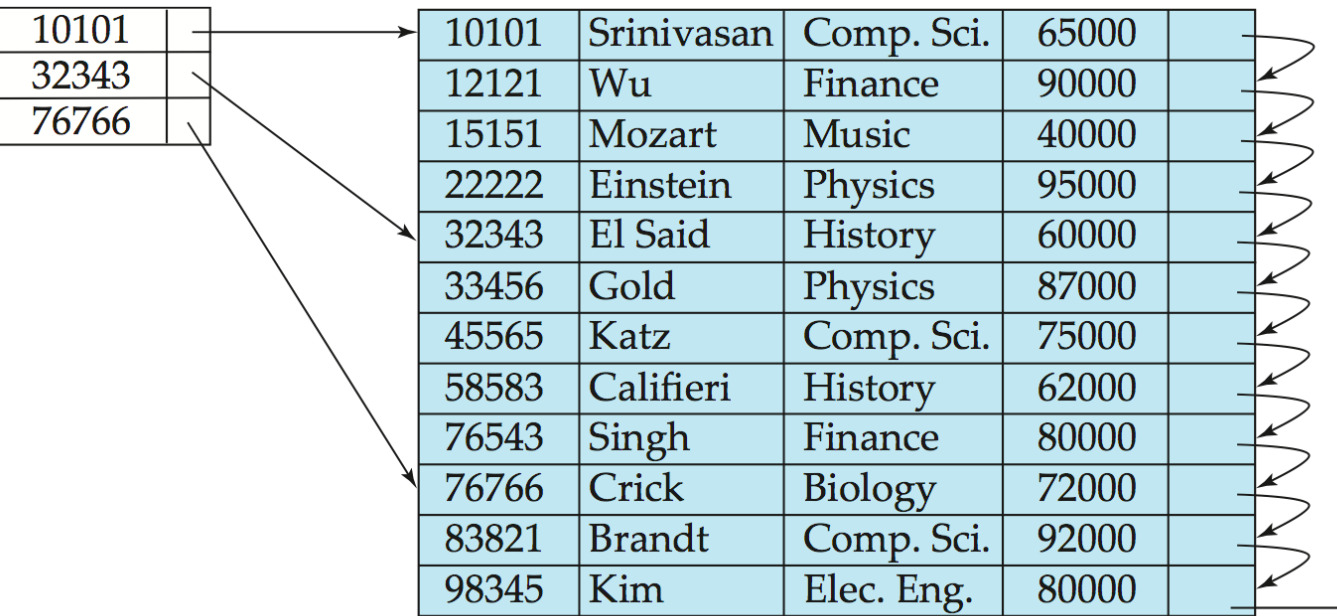

or binary

in [K,K+1)

- Dense index
	- $-$  Guaranteed search time of O(log<sub>2</sub>N)
	- Requires O(N) storage space
- Sparse index (storing every k-th value)
	- Search time  $O(log_2(N/k) + log_2k)$
	- Requires O(N/k) storage space
- Comparison
	- Dense index is faster
	- Sparse index takes less space

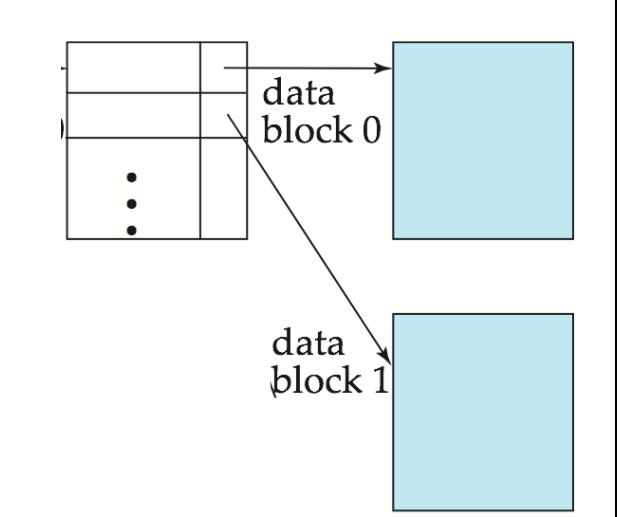

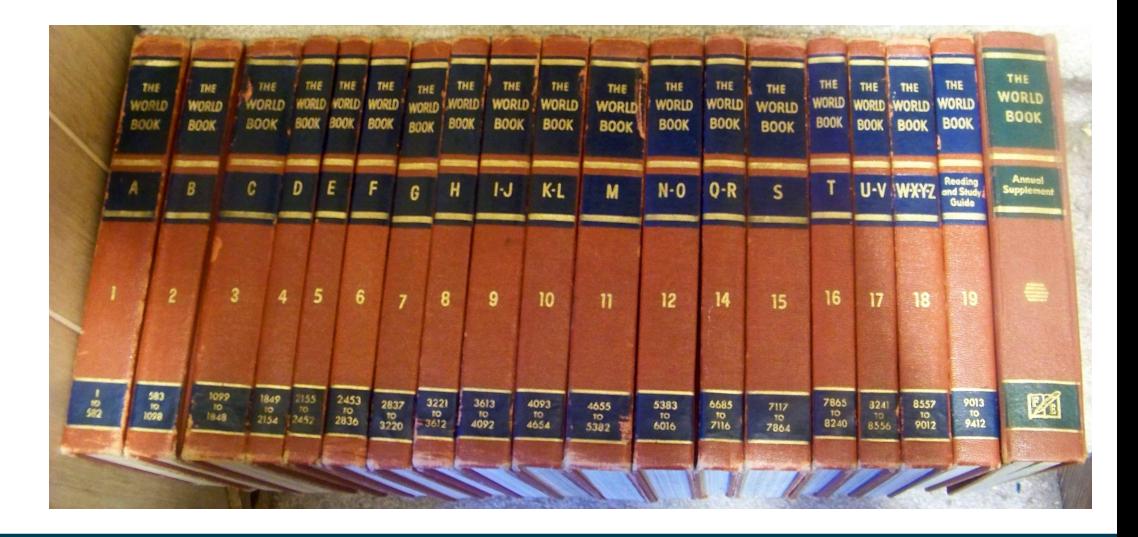

#### **Secondary Index**

- A table can only be sorted by one attribute...
- ...but we many need another one in our query
	- Example 1: In the instructor relation stored sequentially by ID, we may want to find all instructors in a particular department
	- Example 2: as above, but where we want to find all instructors with a specified salary or with salary in a specified range of values
- We can have a secondary index with an index record for each search-key value

#### **Secondary Index**

- Primary index: index on the attribute by which a file is ordered
- Secondary index: index on any other attribute
	- Index record points to a bucket that contains pointers to all the actual records with that particular search-key value
	- $-$  Secondary indices have to be dense  $\sim$  why?

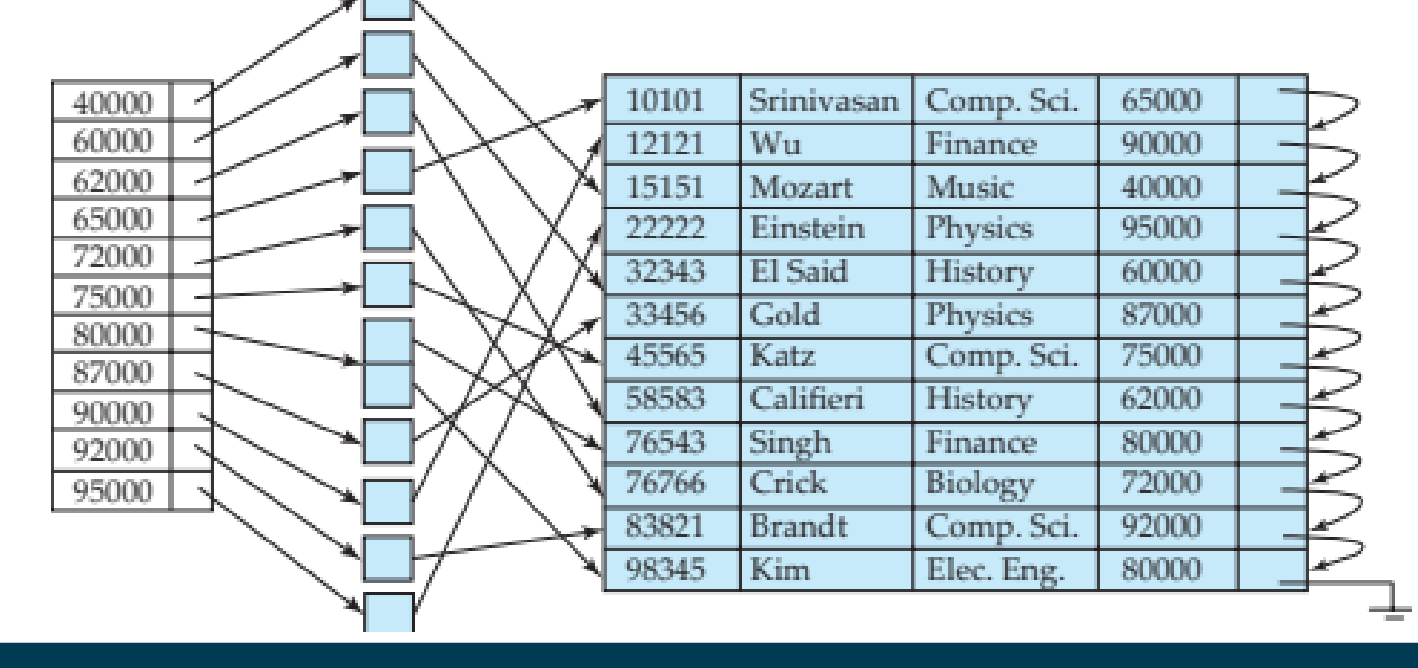

## **Multi-Level Indices**

- Computer storage:
	- RAM: fast, but limited
	- Disk: slow, but large
- Fast access
	- Keep primary index in memory, actual data on disk
- What if the primary index does not fit in memory?
	- Treat primary index kept on disk as a sequential file
	- Construct a sparse index on it, keep that index in memory
- Outer vs. inner index
	- outer index a sparse index of primary index
	- inner index the primary index file

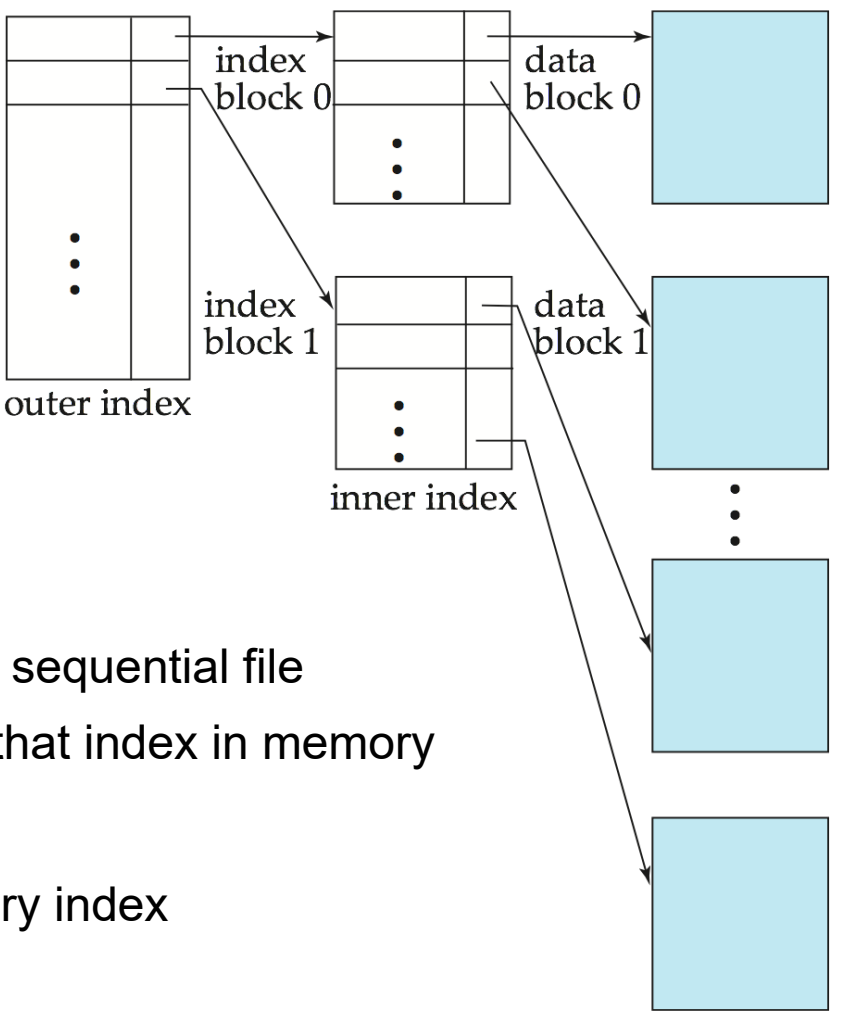

#### **Insertion into Index**

- Single-level index insertion
	- Perform a lookup using the search-key value appearing in the record to be inserted
	- Dense indices if the search-key value does not appear in the index, insert it Costly!
	- Sparse indices if index stores an entry for each block of the file, no change needs to be made to the index unless a new block is created
		- If a new block is created, the first search-key value appearing in the new block is inserted into the index
- Multilevel insertion: algorithms are simple extensions of the singlelevel algorithms

#### **Deletion from Index**

- If deleted record was the only record in the file with its particular search-key value, the search-key is deleted from the index also
- Single-level index entry deletion:
	- Dense indices deletion of search-key is similar to file record deletion
	- Sparse indices
		- if an entry for the search key exists in the index, it is deleted by replacing the entry in the index with the next search-key value in the file (in search-key order)
		- If the next search-key value already has an index entry, the entry is deleted instead of being replaced
- Multilevel deletion: algorithms are simple extensions of the singlelevel algorithms

## **Summary Sequential Indices**

- Access time:  $O(log_2N)$
- Insertion time:  $O(N)$ 
	- worst case: insertion at the top, all other entries need to be moved down
- Deletion time: O(N)
	- worst case: deletion from the top, all other entries need to be moved up

#### **B<sup>+</sup> -Tree Index Files**

- Disadvantage of indexed-sequential files
	- performance degrades as file grows, since many overflow blocks get created
	- periodic reorganization of entire file is required
- Advantage of B<sup>+</sup>-tree index files:
	- automatically reorganizes itself with small, local, changes, in the face of insertions and deletions
	- reorganization of entire file is not required to maintain performance
- (Minor) disadvantage of B<sup>+</sup>-trees:
	- extra insertion and deletion overhead, space overhead
- Advantages of B<sup>+</sup>-trees outweigh disadvantages
- B<sup>+</sup>-trees are used extensively

#### **B<sup>+</sup> -Trees**

- A B<sup>+</sup>-tree is a rooted tree satisfying the following properties:
	- All paths from root to leaf are of the same length
	- $-$  Each node that is not a root or a leaf has between  $\lceil n/2 \rceil$  and n children
	- A leaf node has between  $\lceil (n-1)/2 \rceil$  and n–1 values
- Special cases:
	- If the root is not a leaf, it has at least 2 children.
	- If the root is a leaf (that is, there are no other nodes in the tree), it can have between 0 and (n–1) values.

Round up

to next integer
#### **B<sup>+</sup> -Trees: Example**

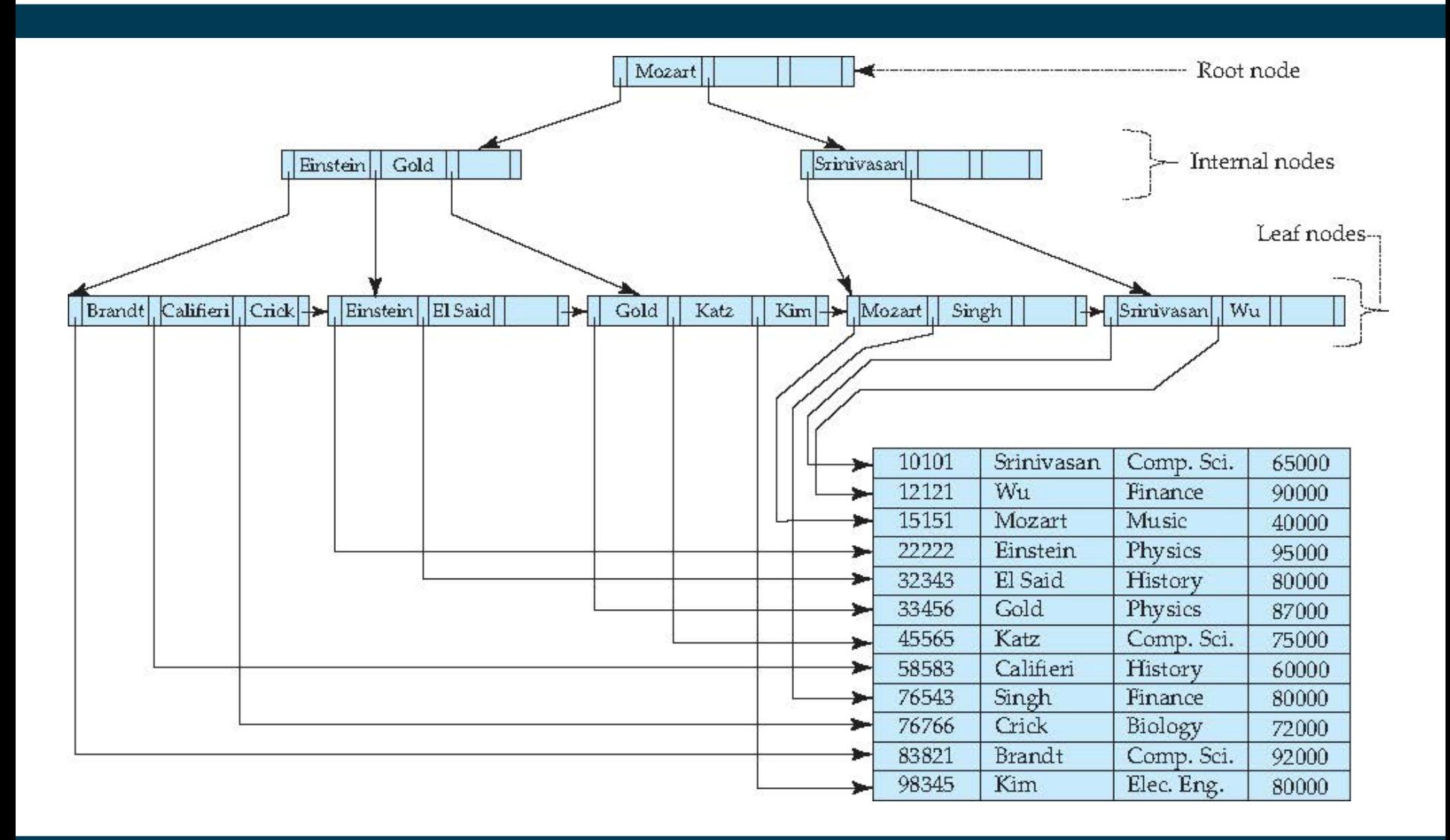

#### **B<sup>+</sup> -Trees: Example**

- Example: n=4
	- All paths from root to leaf are of the same length
	- Each node that is not a root or a leaf has between  $\lceil n/2 \rceil$ =2 and n=4 children
	- A leaf node has between  $\lceil (n-1)/2 \rceil$  =2 and n–1=3 values
	- Root has at least 2 children

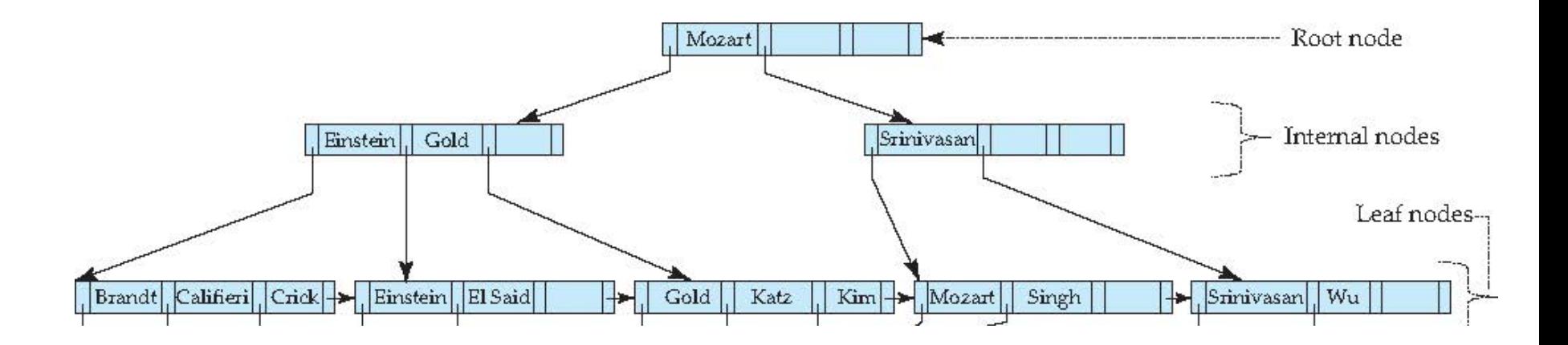

#### **B<sup>+</sup> -Tree Node Structure**

• Typical node

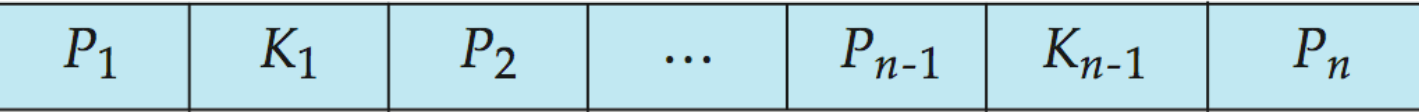

- $K_i$  are the search-key values
- $P_i$  are pointers to children (for non-leaf nodes) or pointers to records or buckets of records (for leaf nodes)
- The search-keys in a node are ordered

 $K_1 < K_2 < K_3 < \ldots < K_{n-1}$ 

– for the moment: assuming there are no duplicate keys, but extension to handling duplicate keys is easily possible

## **Leaf Nodes in B<sup>+</sup> -Trees**

- For  $i = 1, 2, \ldots, n-1$ , pointer  $P_i$  points to a file record with searchkey value *K<sup>i</sup>* ,
- If  $L_i$ ,  $L_j$  are leaf nodes and  $i < j$ ,  $L_i$ 's search-key values are less than or equal to *L<sup>j</sup>* 's search-key values
- *P<sub>n</sub>* points to next leaf node in search-key order

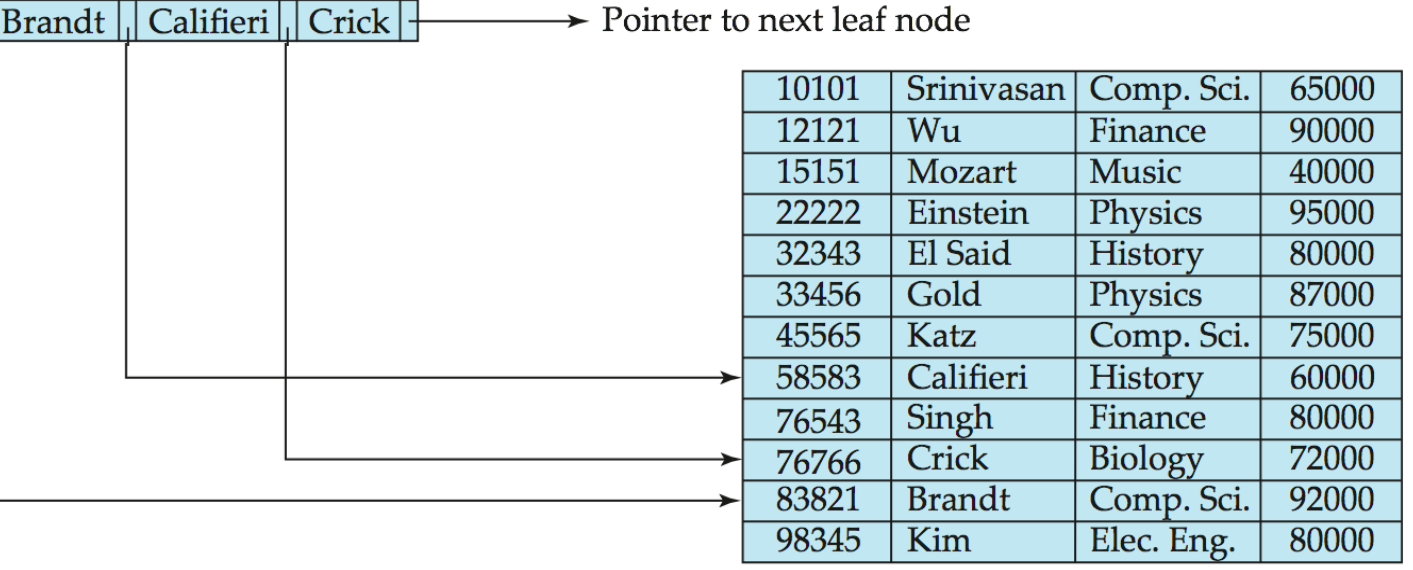

#### **Inner Nodes in B<sup>+</sup> -Trees**

- Properties of an inner node with *m* entries:
	- $-$  All the search-keys in the subtree to which  $P_1$  points are less than  $K<sub>1</sub>$
	- $-$  For 2  $\leq$  *i*  $\leq$  *n*  $-$  1, all the search-keys in the subtree to which  $P_i$ points have values greater than or equal to  $K_{i-1}$  and less than  $K_i$
	- $-$  All the search-keys in the subtree to which  $P_n$  points have values greater than or equal to  $K_{n-1}$

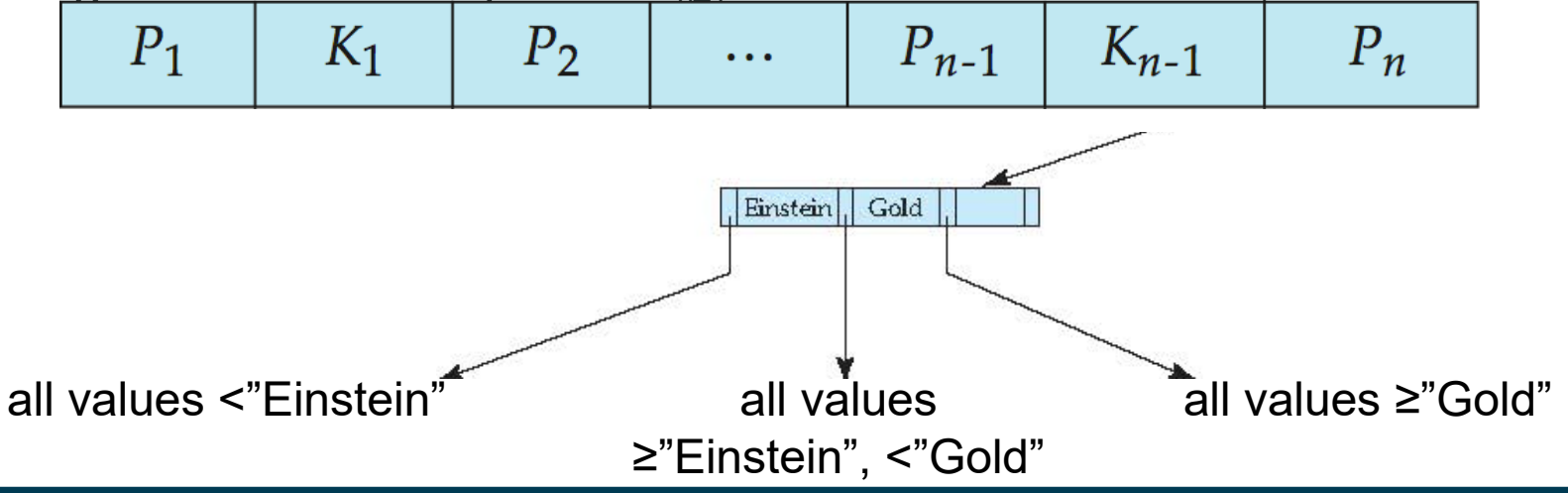

## **Observations about B<sup>+</sup> -Trees**

- Inter-node connections are done by pointers
	- "logically" close blocks need not be "physically" close!
- Non-leaf levels of the B<sup>+</sup>-tree form a hierarchy of sparse indices
- B<sup>+</sup> -tree contains a relatively small number of levels
	- Level below root has at least  $2^* \lceil n/2 \rceil$  values
	- Next level has at least  $2 \times \lceil n/2 \rceil \times \lceil n/2 \rceil$  values
		- $\cdot$  ... etc.
	- If there are *K* search-key values in the file, the tree height is no more than  $\mid\, \mathsf{log}_{\lceil n/2\rceil}(\mathcal{K})\, \mid$

 $\rightarrow$  searches can be conducted efficiently

• Insertions and deletions to the main file can be handled efficiently (as we shall see)

# **Querying B<sup>+</sup> -Trees**

- Given a search value V (e.g., "Einstein")
	- In non-leaf nodes: follow non-null pointers Pi where *V<Ki,*  so that i maximal
	- $-$  In leaf nodes: if there is a value K<sub>i</sub>=V, follow P<sub>i</sub>

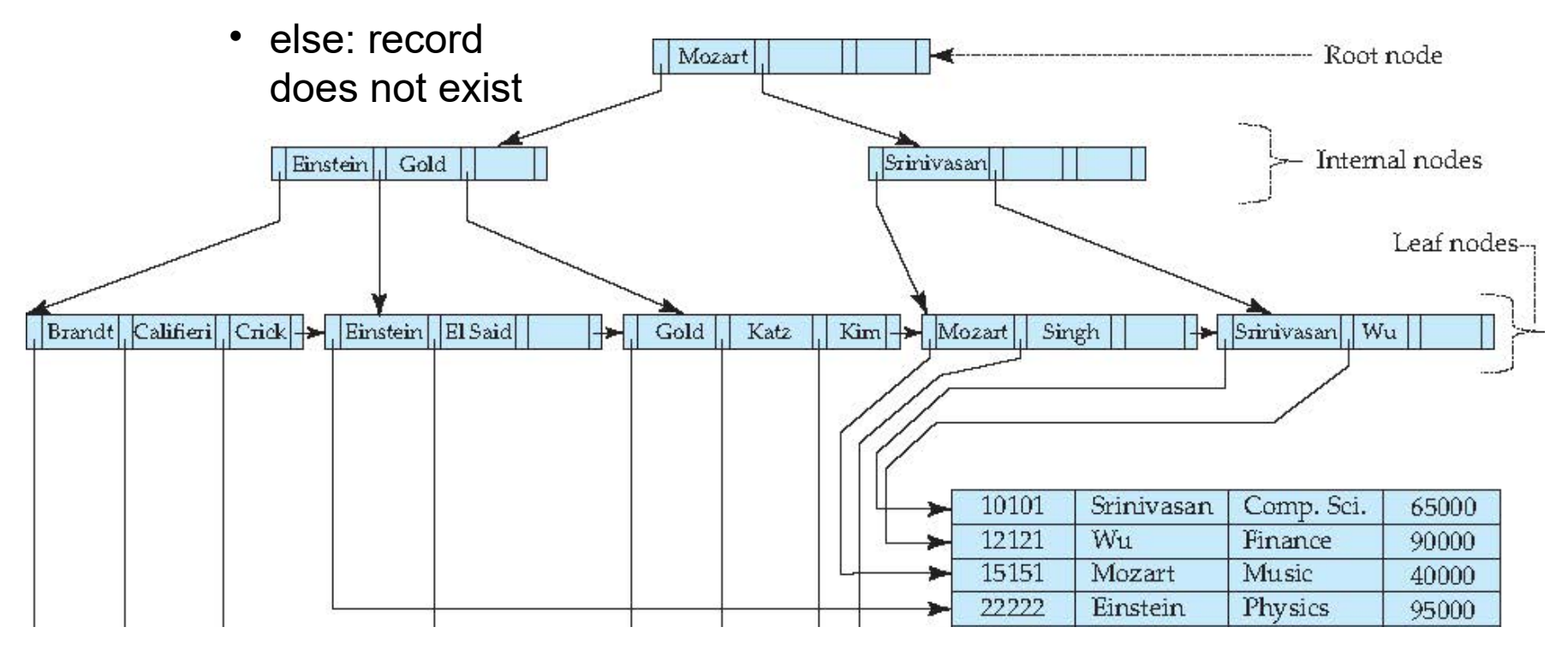

3/27/23 Heiko Paulheim 43

# **Querying B<sup>+</sup> -Trees**

- If there are *K* search-key values in the file, the height of the tree is no more than  $\mid$  log<sub>୮*n*/2٦</sub>(*K*)  $\mid$ 
	- i.e., this is the number of leaf nodes to inspect
	- supposing a disk-based index: the number of nodes to be retrieved
- A node is generally the same size as a disk block, typically 4 kilobytes
	- and *n* is typically around 100 (40 bytes per index entry)
- With 1 million search key values and *n* = 100
	- $-$  at most  $log_{50}(1,000,000) = 4$  nodes are accessed in a lookup

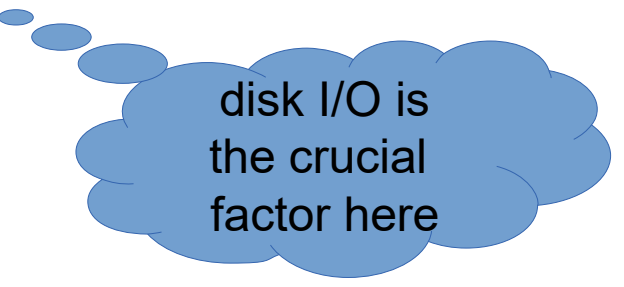

- Find the leaf node in which the search-key value would appear
- If the search-key value is already present in the leaf node
	- add record to the file
	- if necessary, add a pointer to the bucket
- If the search-key value is not present, then
	- add the record to the main file (and create a bucket if necessary)
	- If there is room in the leaf node
		- insert (key-value, pointer) pair in the leaf node

• else

• split the node (along with the new (key-value, pointer) entry)

hopefully the

frequent case

- Splitting a leaf node:
	- take the *n* (search-key value, pointer) pairs (including the one being inserted) in sorted order. Place the first  $\lceil n/2 \rceil$  in the original node, and the rest in a new node *p*
	- let *k* be the least key value in *p.* Insert (*k,p*) in the parent of the node being split.
	- If the parent is full, split it and **propagate** the split further up
- Splitting of nodes proceeds upwards till a node that is not full is found
	- In the worst case (i.e., root is full) the root node may be split increasing the height of the tree by 1

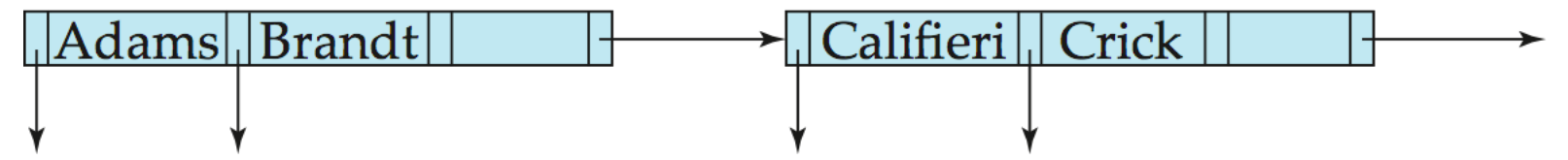

Result of splitting node containing Brandt, Califieri, Crick on inserting Adams Next step: insert entry with (Califieri,pointer-to-new-node) into parent

• Inserting "Adams"

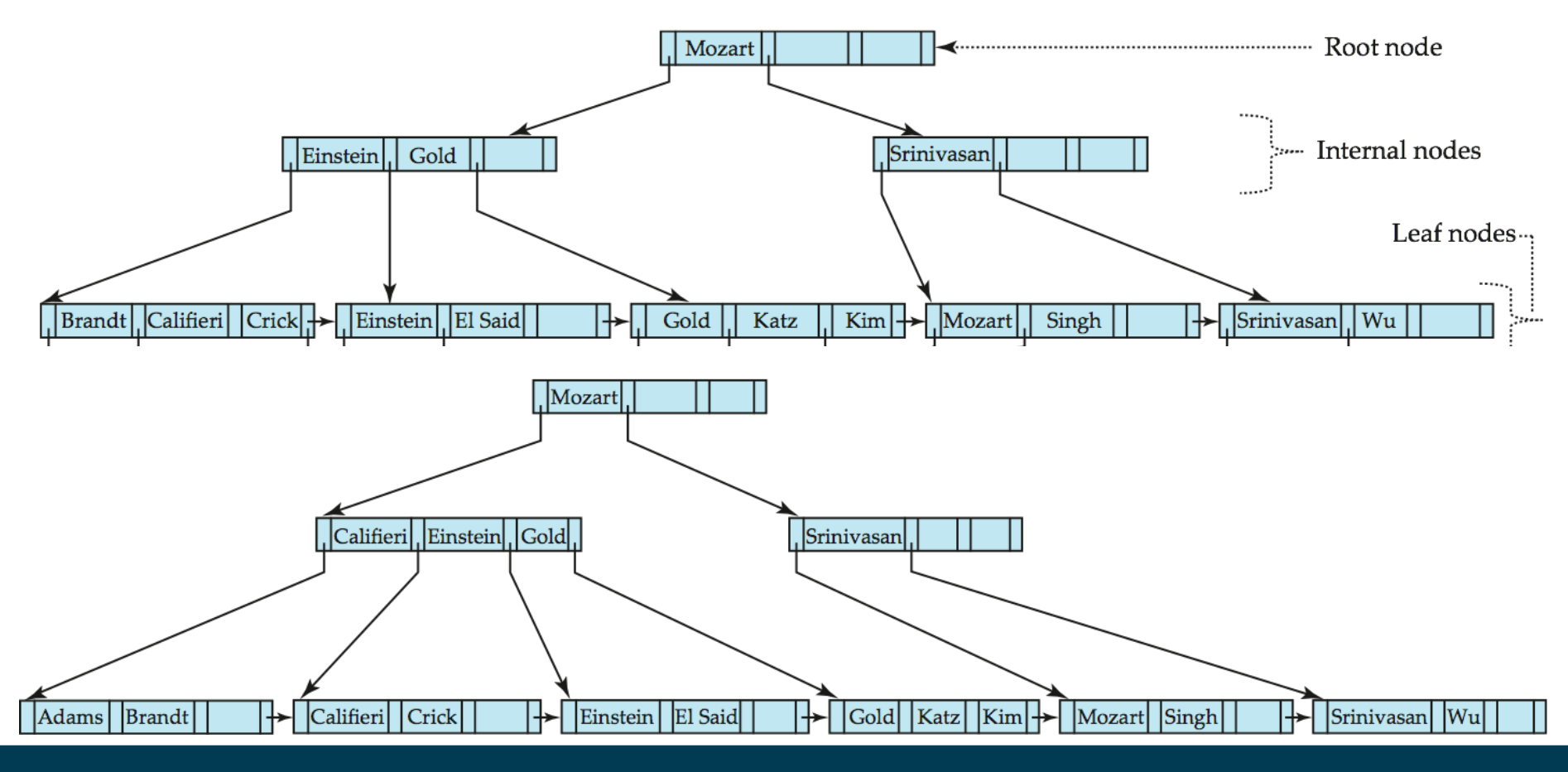

3/27/23 Heiko Paulheim 47

• Inserting "Lamport"

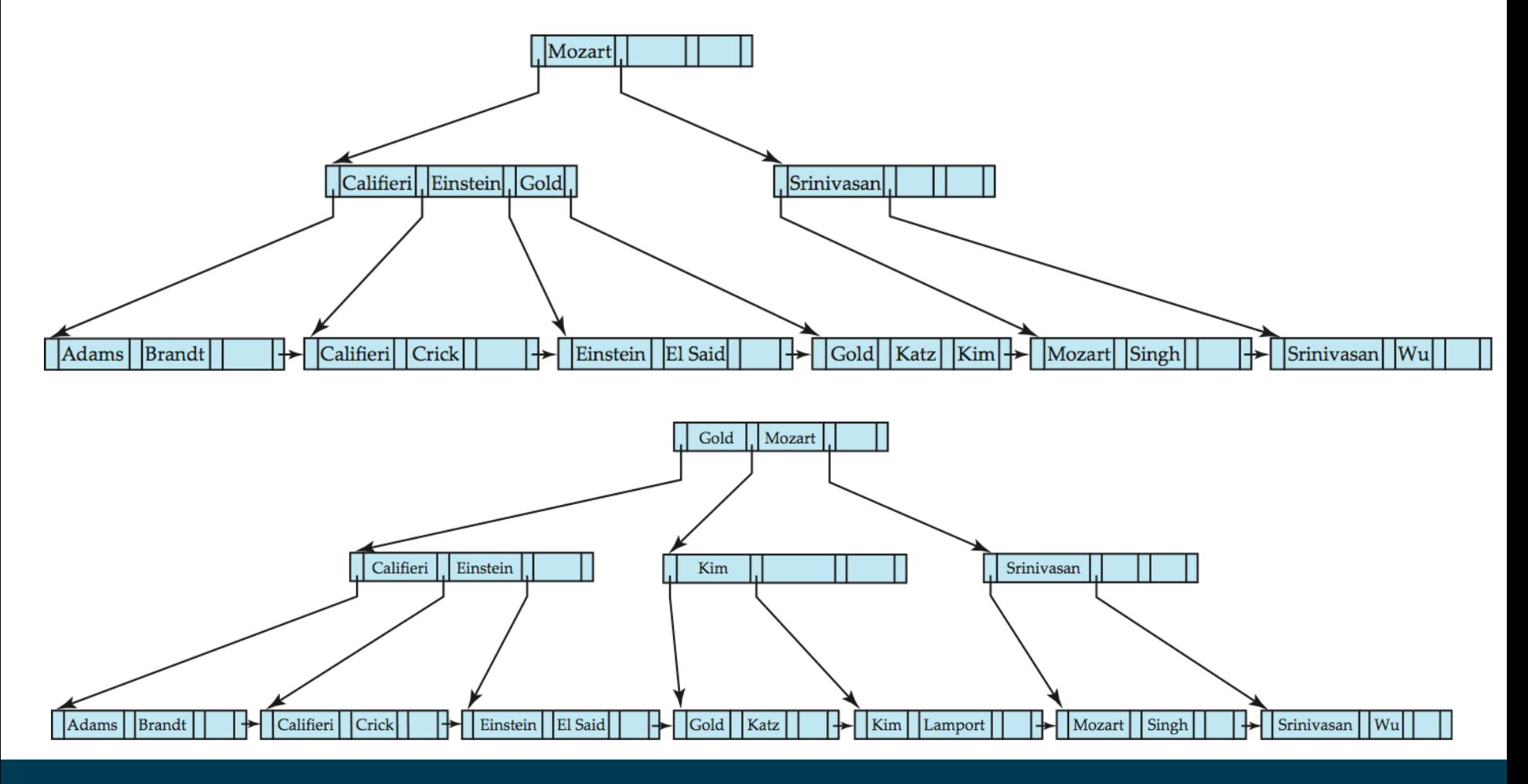

3/27/23 Heiko Paulheim 48

## **Updates on B<sup>+</sup> -Trees: Deletion**

- Find the record to be deleted, and remove it from the main file and from the bucket (if present)
- Remove (search-key value, pointer) from the leaf node if there is no bucket or if the bucket has become empty
- If the node has too few entries due to the removal, and the entries in the node and a sibling fit into a single node, then *merge siblings*
- Otherwise, if the node has too few entries due to the removal, but the entries in the node and a sibling do not fit into a single node, then *redistribute pointers*

## **Updates on B<sup>+</sup> -Trees: Deletion**

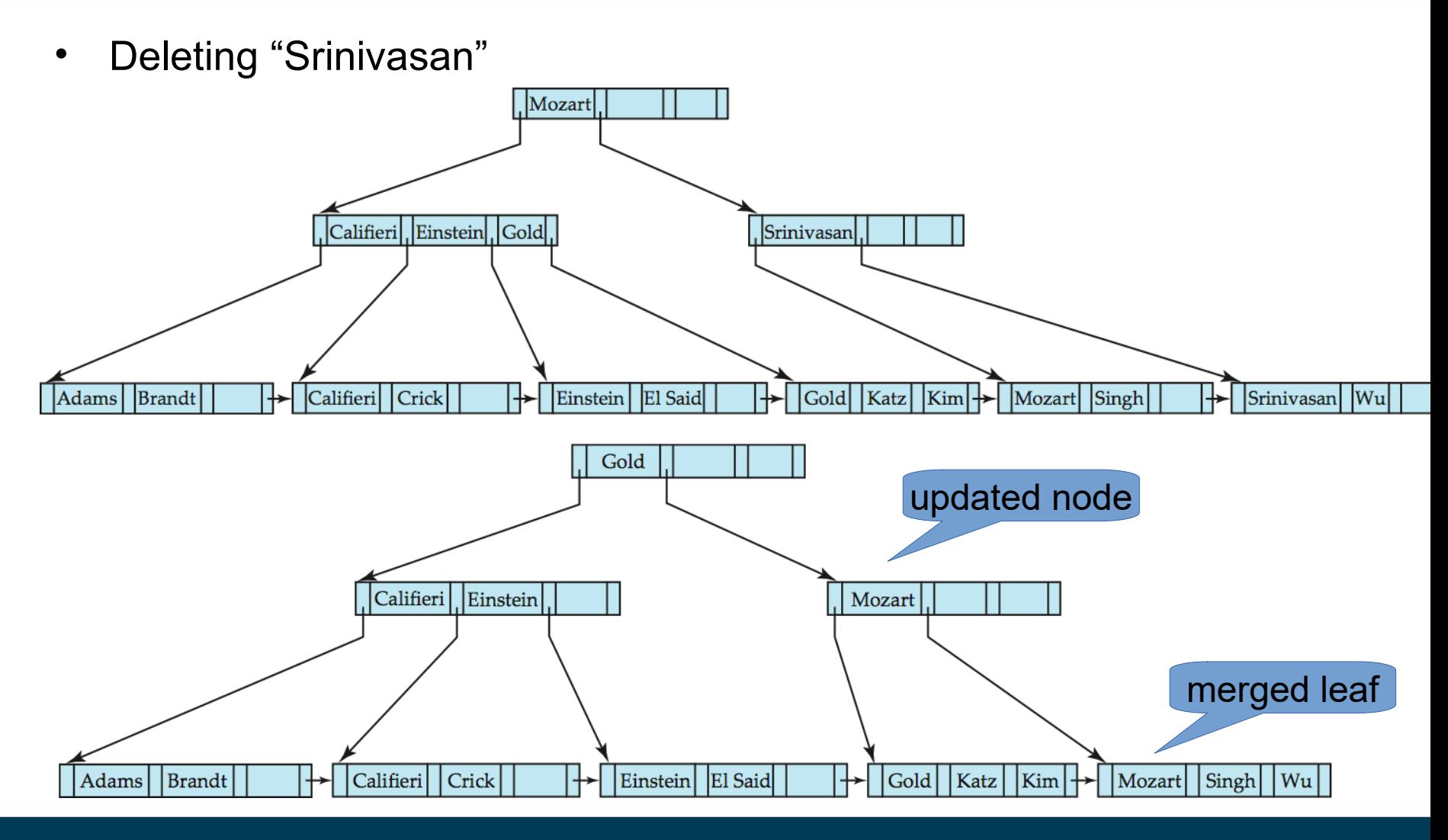

3/27/23 Heiko Paulheim 50

# **Indexing vs. Hashing**

- Index structures:
	- Look up value
	- Retrieve storage location (e.g., row number in table)
- Hashing:
	- Compute storage location directly from the value using a *hash function*

# **Static Hashing**

- Bucket: unit of storage containing one or more records
	- Typically: a disk block
- Hash function h: maps a search key to the block where the record is located
	- $h : K \rightarrow B$
	- Records with different search-key values may be mapped to the same bucket
		- $\rightarrow$  bucket has to be searched sequentially to eventually locate a record
		- $\rightarrow$  bucket overflow occurs when a bucket is full

## **Example for a Hash Function**

- There are 10 buckets
- The hash function maps a department name to numbers between 0-9
- e.g.,  $h(Music) = 1$  h(History) = 2  $h(Physics) = 3$   $h(Elec. Eng.) = 3$

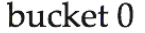

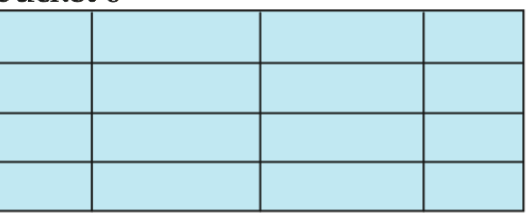

#### bucket 1

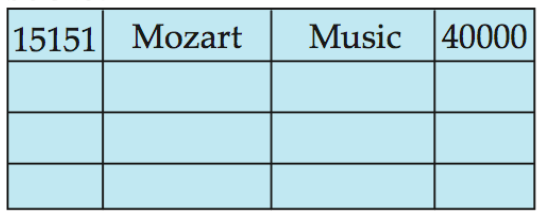

#### $h$ uckot 2

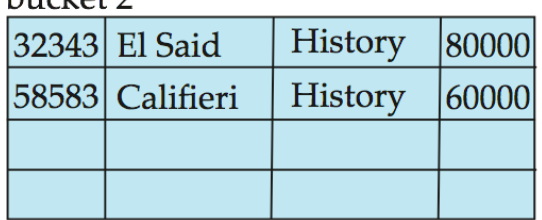

#### bucket 3

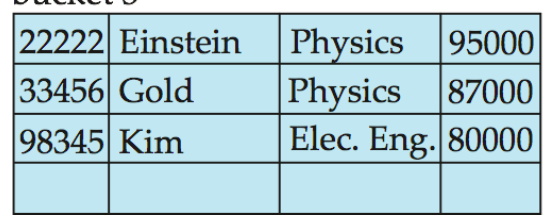

## **Hash Functions**

- A hash function should be
	- *uniform*, i.e., each bucket is assigned the same number of search-key values
	- *random*, i.e., the size of buckets should be independent of the actual distribution of search-key values
		- e.g., language is not uniformly distributed
- Worst case: all search-key values map to the same bucket
	- access time proportional to the number of search-key values in the file

#### **Bucket Overflow**

- **Overflow chaining** (also called **closed hashing**)
	- the overflow buckets of a given bucket are chained together in a linked list
	- slows search for actual record
	- cannot be entirely avoided, but reduced by good choice of hash function

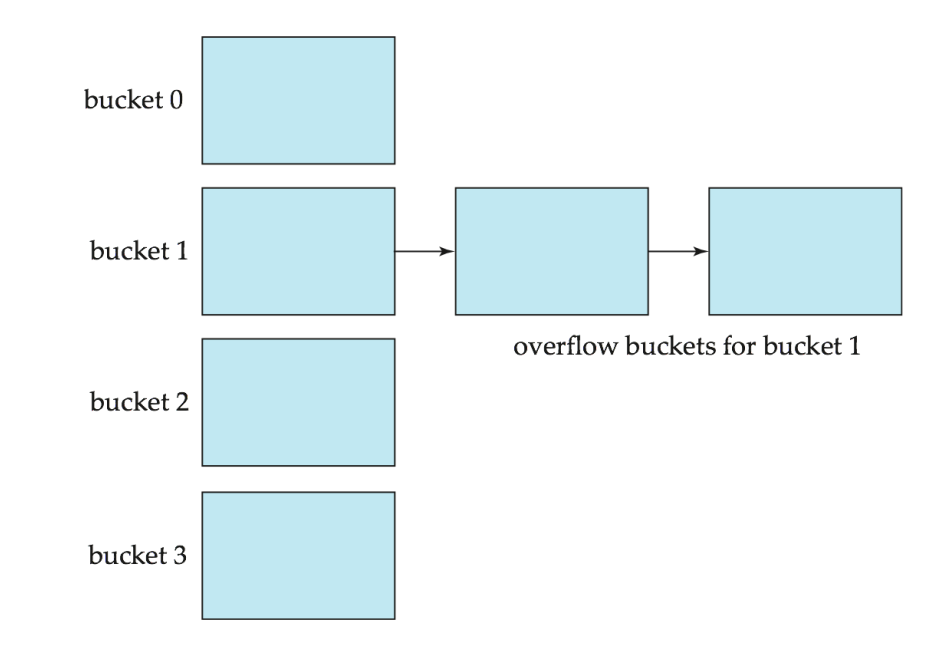

# **Hash Indices**

- Hashing can be used not only for file organization, but also for index-structure creation bucket 0
	- A **hash index** organizes the search keys, with their associated record pointers, into a hash file structure

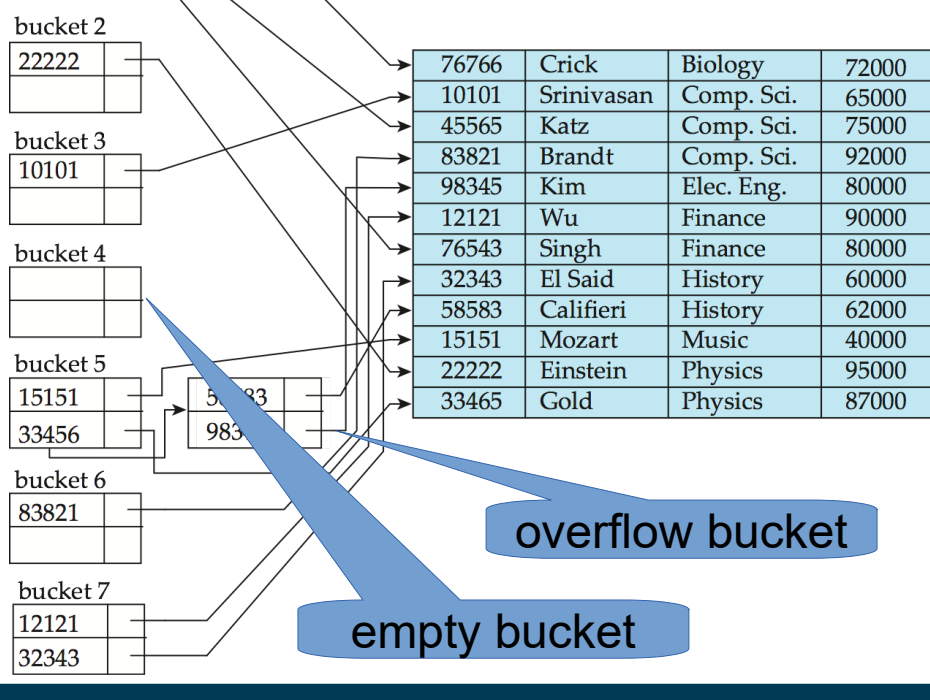

76766

bucket 1 45565 76543

## **Drawbacks of Static Hashing**

- In static hashing, function *h* maps search-key values to a fixed set of *B* of bucket addresses
	- But databases may grow or shrink over time
- Growing database
	- performance degrades due to many overflow buckets
- Shrinking database
	- space is wasted by underfull buckets
- Possible solution: periodic re-organization of the file with a new hash function
	- Expensive, disrupts normal operations
- Better solution
	- allow the number of buckets to be modified dynamically
	- aka *dynamic hashing*

# **Dynamic Hashing**

- Good for database that grows and shrinks in size
- Allows the hash function to be modified dynamically
- **Extendable hashing** one form of dynamic hashing
	- Hash function generates values over a large range
	- typically *b*-bit integers, e.g., *b* = 32.
- At any time use only a prefix of the hash function to index into a table of bucket addresses
	- Let the length of the prefix be *i* bits,  $0 \le i \le 32$ .
	- $-$  Bucket address table size =  $2^i$  Initially *i* = 0
- Value of *i* grows and shrinks as the size of the database grows and shrinks
- Multiple entries in the bucket address table may point to a bucket (why?)
	- Thus, actual number of buckets is < 2*<sup>i</sup>*
	- Number of buckets also changes dynamically by merging and splitting buckets

#### **Extendable Hash Structure**

- Example:
	- more hash values with prefix "1" than with prefix "0"

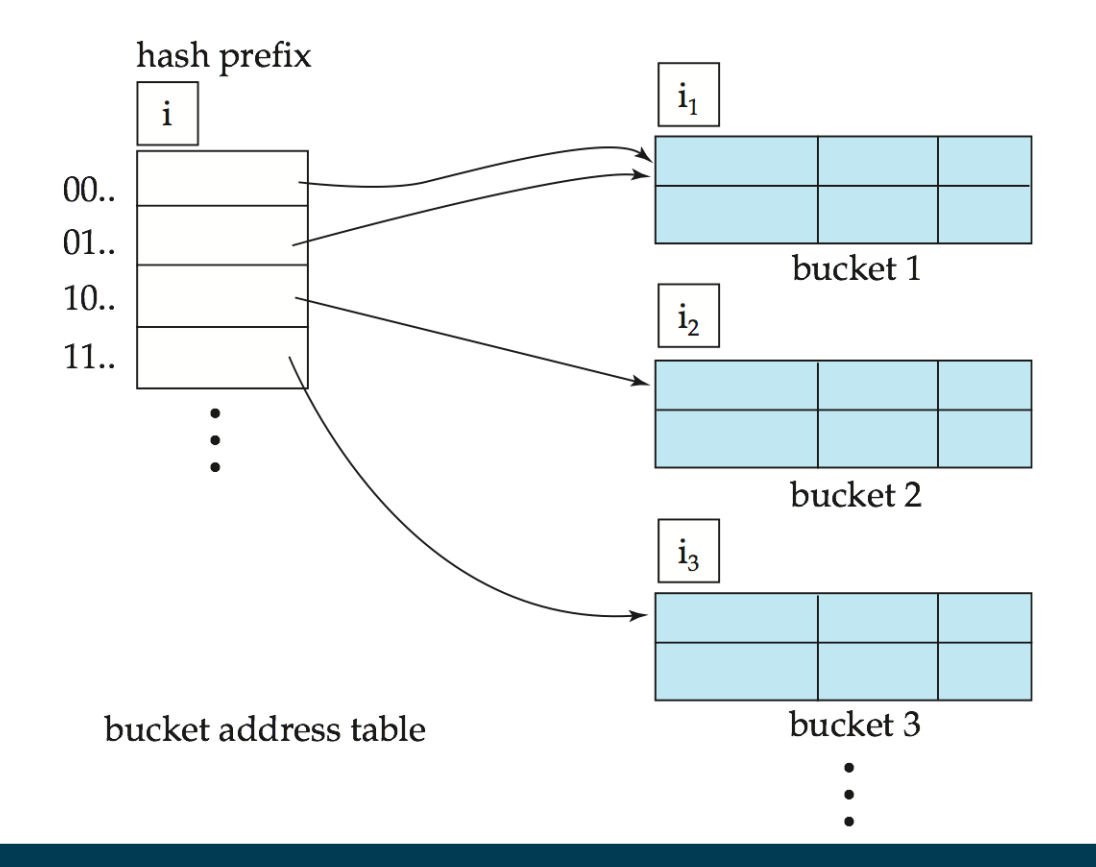

### **Extendable Hashing**

- Each bucket *j* stores a value *i j*
- All the entries that point to the same bucket have the same values on the first  $i_j$  bits
- To locate the bucket containing search-key *K<sup>j</sup>* :

1. Compute  $h(K_j) = X$ 

2. Use the first *i* bits of *X* as a displacement into bucket address table, and follow the pointer to appropriate bucket

- Insertion and deletion may cause splitting/merging of buckets
- Overflow buckets may still be needed for key collisions

• Bucket size: 2

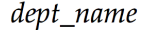

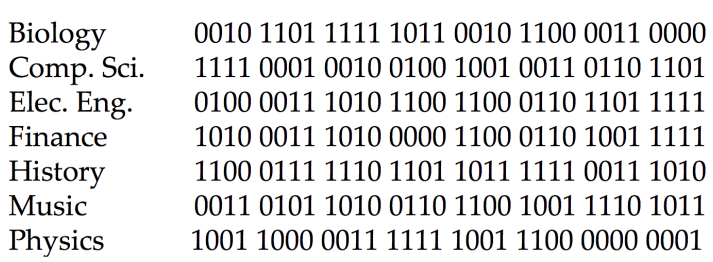

 $h(dept_name)$ 

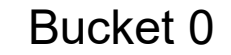

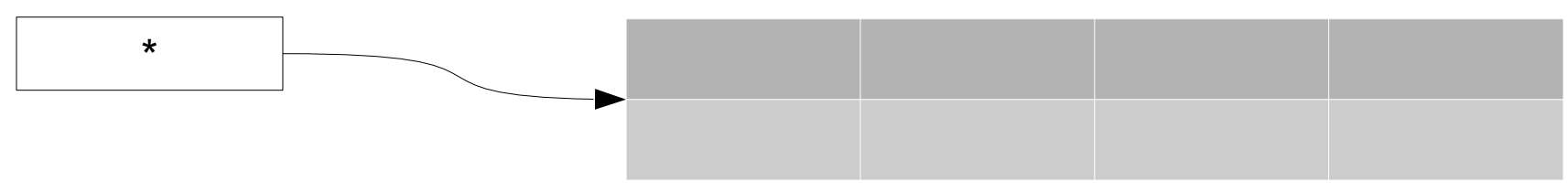

Prefix length 1

• After insertion of Mozart, Srinivisan, Wu

1

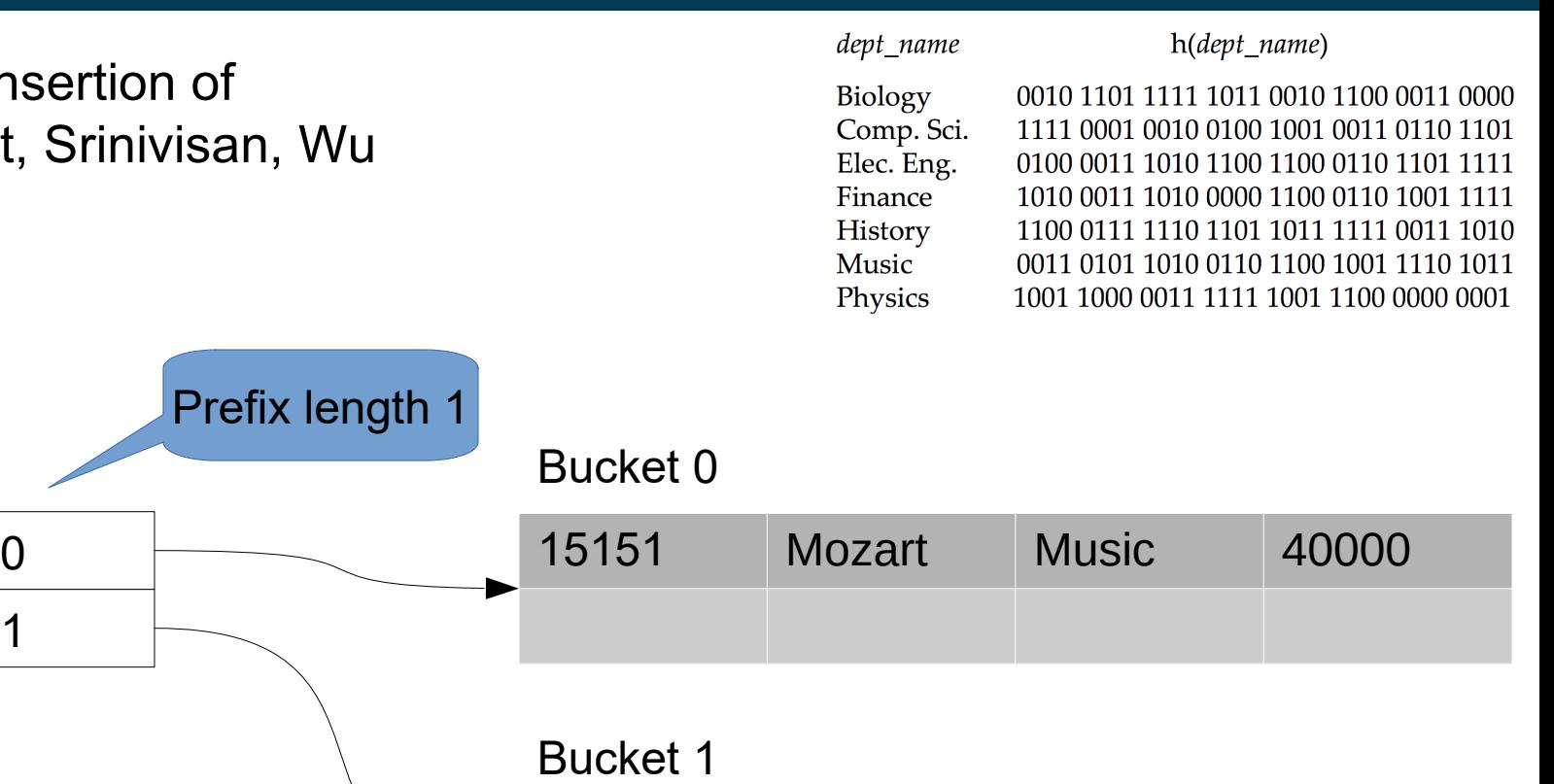

10101 Srinivisan Comp.Sci 90000

12121 Wu Finance 90000

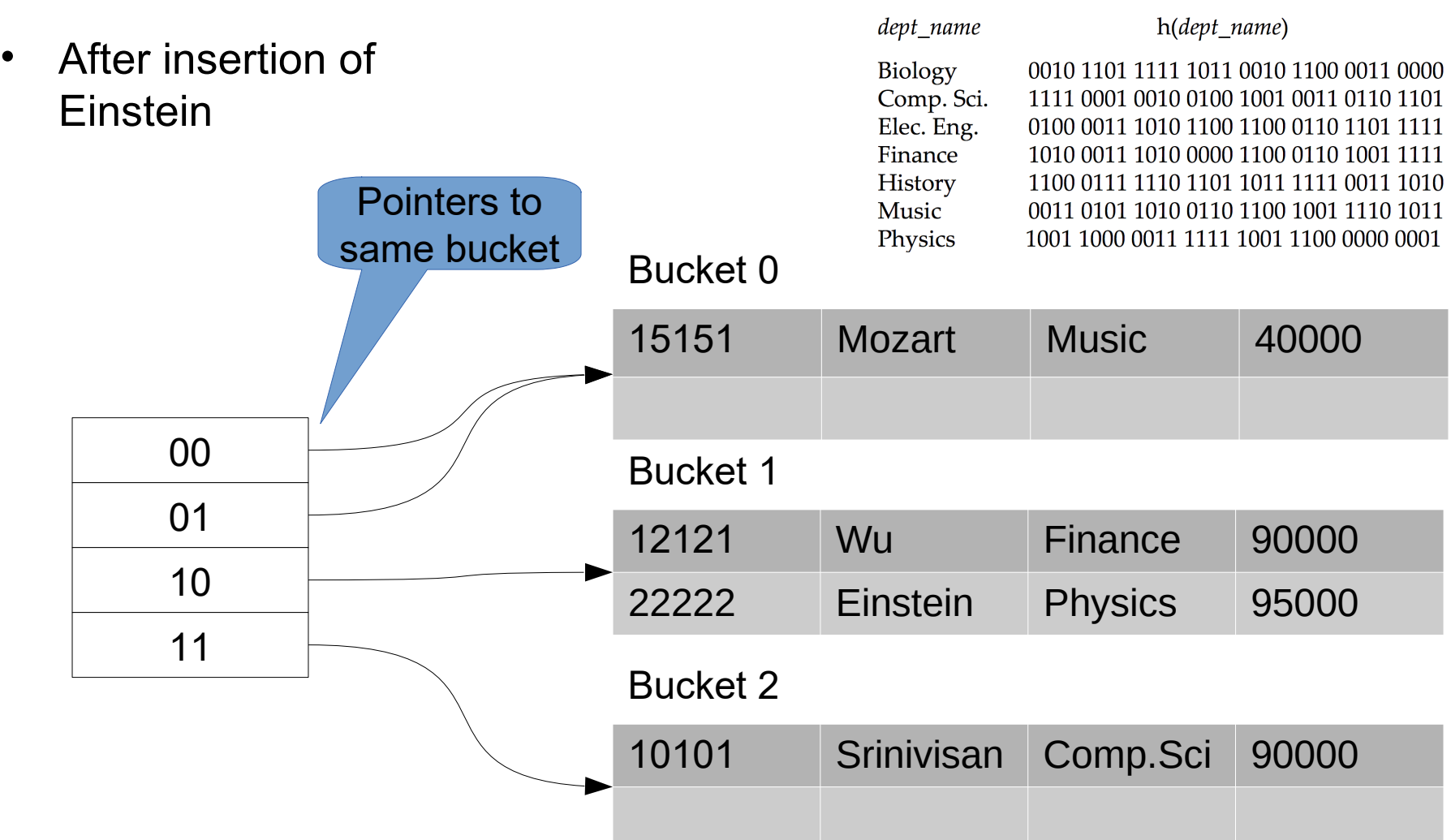

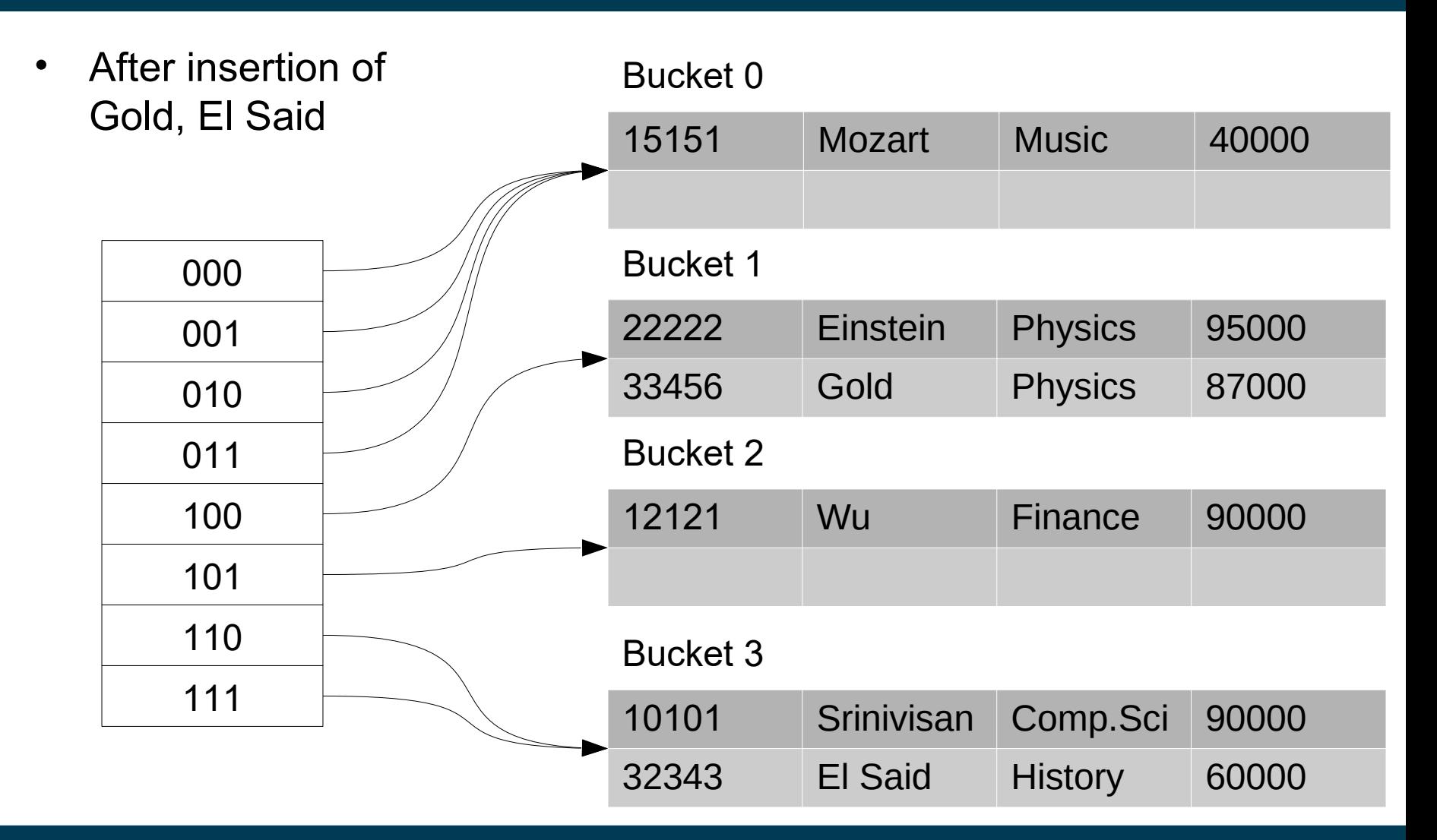

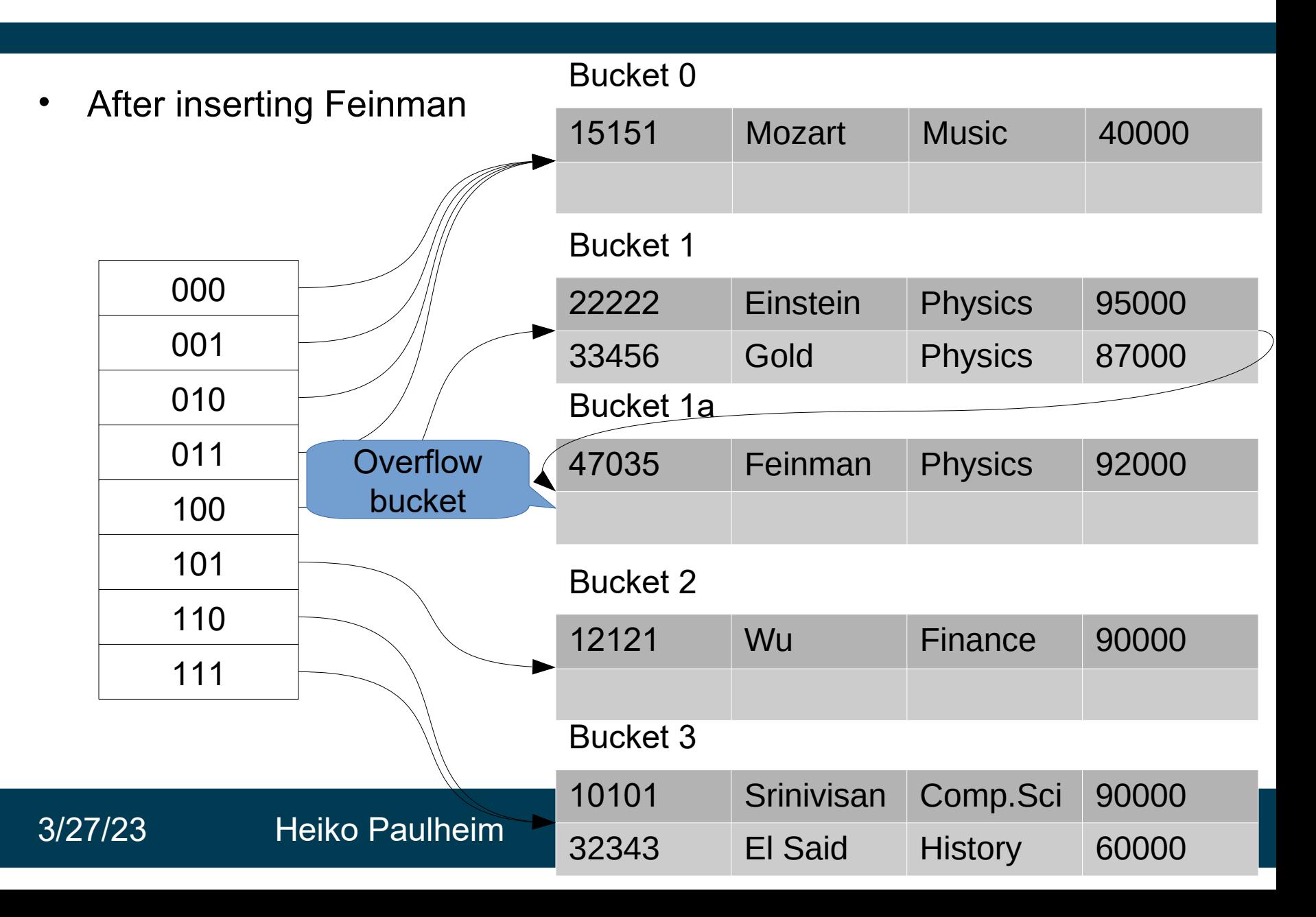

## **Extendable Hashing**

- Benefits
	- Hash performance does not degrade with growth of file
	- Minimal space overhead
- Disadvantages
	- Extra level of indirection to find desired record
	- Bucket address table may itself become very big (larger than memory)
		- Cannot allocate very large contiguous areas on disk either
		- Solution: B<sup>+</sup>-tree structure to locate desired record in bucket address table
	- Changing size of bucket address table is an expensive operation

# **Comparison of Indexing and Hashing**

- Expected type of queries:
	- Hashing is generally better at retrieving records having a specified value of the key.
	- If range queries are common, ordered indices are to be preferred
- Cost of periodic re-organization
- Relative frequency of insertions and deletions
- Average vs. worst case access time
- Which index type is supported by the DBMS at hand?

- B+-Trees and Hash Functions are good for attributes with *many different* values
	- e.g., names, matriculation numbers, salaries, …
- They do not work well for attributes with *few* values
	- e.g., gender (m/f/d), term (spring/autumn), …
- Thought exercise:
	- construct a B+-Tree / a hash index on one of these attributes

- Special type of index designed for efficient querying on multiple keys
- Records in a relation are assumed to be numbered sequentially from, say, 0
	- Given a number *n* it must be easy to retrieve record *n*
- Applicable on attributes that take on a relatively small number of distinct values
	- e.g. gender, country, state, …
	- e.g. income-level (income broken up into a small number of levels such as 0-9999, 10000-19999, 20000-50000, 50000 infinity)
- A bitmap is simply an array of bits
- CPUs can process them very efficiently (i.e., 32 or 64 bits at once)

- In its simplest form a bitmap index on an attribute has a bitmap for each value of the attribute
	- Bitmap has as many bits as records
	- In a bitmap for value v, the bit for a record is 1 if the record has the value v for the attribute, and is 0 otherwise

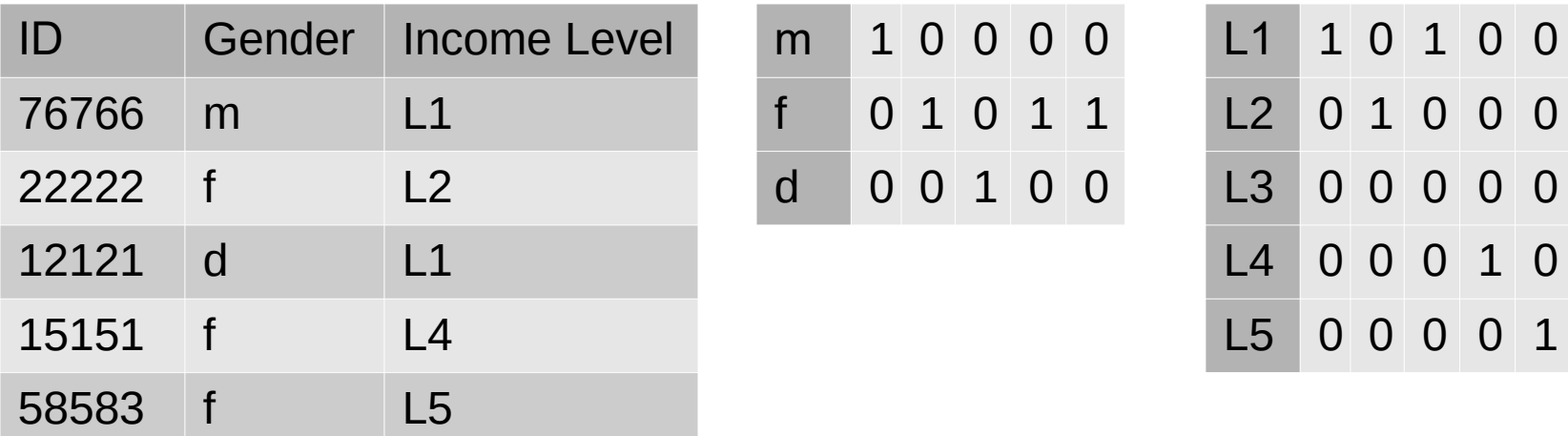

- Bitmap indices are useful for queries on multiple attributes
	- not particularly useful for single attribute queries
- Queries are answered using bitmap operations
	- Intersection (and)
	- Union (or)
	- Negation (not)
- Each operation takes two bitmaps of the same size and applies the operation on corresponding bits to get the result bitmap
	- Males with income level L1: 10000 AND 10100 = 10000
	- $-$  People with income level L3 to L5: 00000 OR 00010 OR 00001 = 00011
	- $-$  Females with income above L1: 01011 AND (NOT 10100) = 01011
- Can then retrieve required tuples
	- Counting number of matching tuples is even faster!

## **Selected Other Index Types**

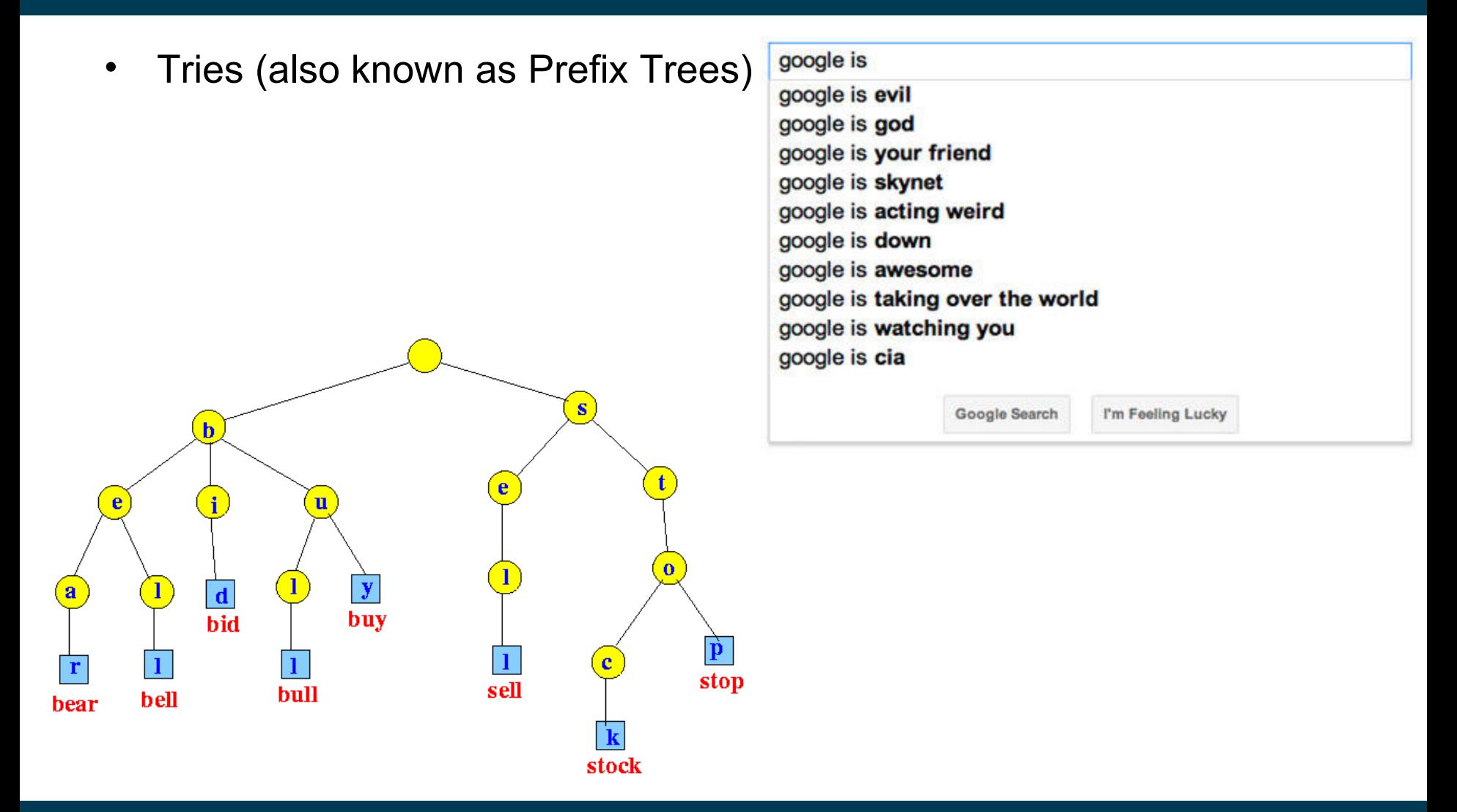
## **Selected Other Index Types**

• R-Trees and kd trees

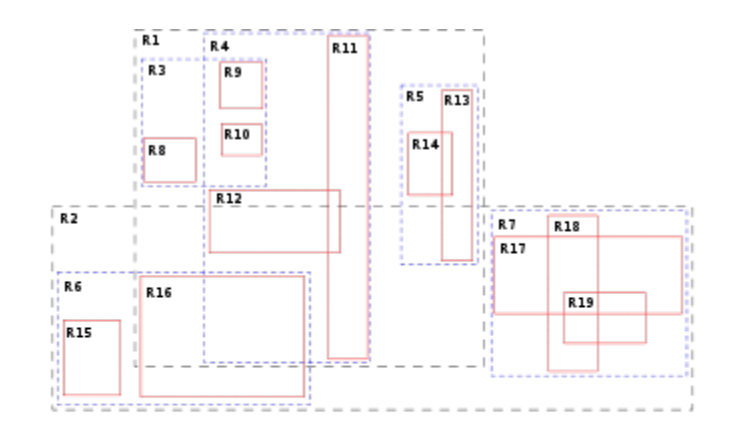

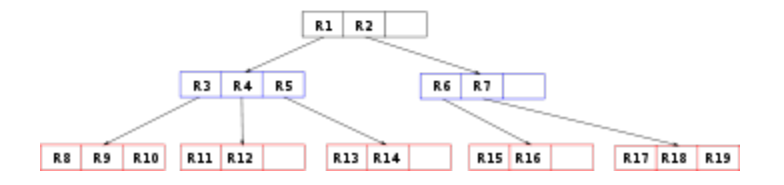

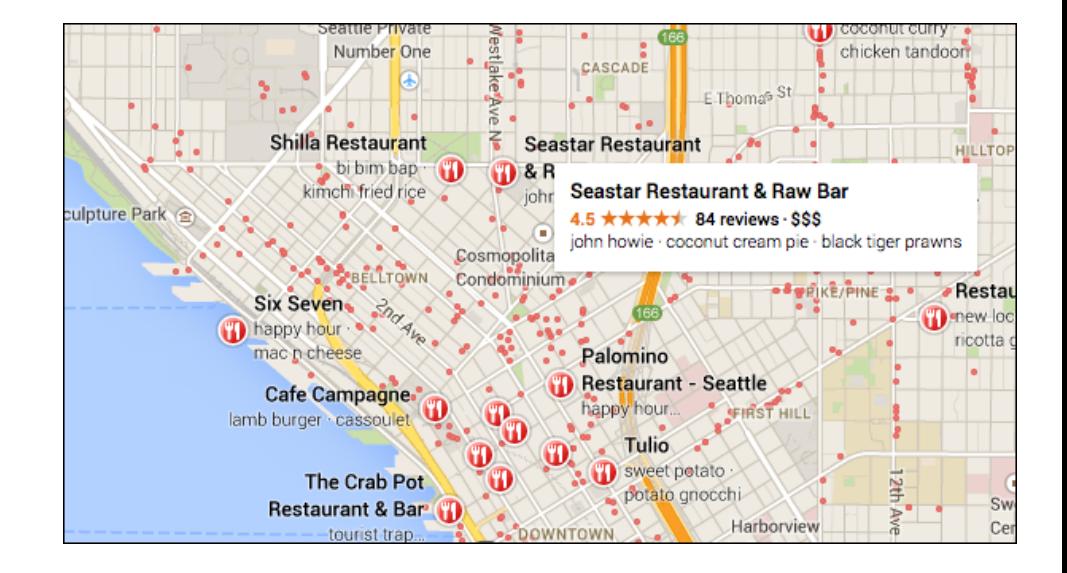

## 3/27/23 Heiko Paulheim 73

## **Summary**

- Index structures help making queries efficient
	- Practically, speedup by many orders of magnitude
- Trading off storage against computationtime
- We've got to know different flavors
	- Table index
	- B<sup>+</sup>-Tree
	- Hash tables
	- Bitmap indices
- Choice of an index structure
	- Desired queries (single/multi attribute? range or value? counting?)
	- Frequency of updates
	- Real time requirements

## **Questions?**

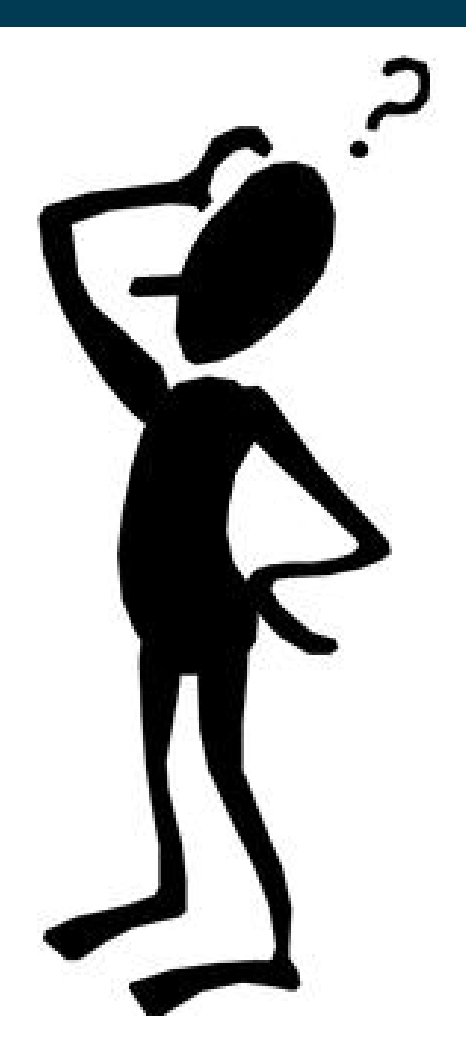